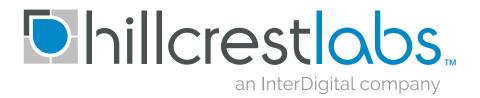

# **SH-2 Reference Manual**

Document Number: 1000-3625

Document Revision: 1.2

Date: 05/19/2017

# **Table of Contents**

|                | FIGURES                               |    |
|----------------|---------------------------------------|----|
|                | NTRODUCTION                           |    |
| 1.1            | Intended Audience                     |    |
| 1.2            | Scope                                 |    |
| 1.3            | Revision History                      | 7  |
| 2.0 S          | ENSOR USAGE                           | 8  |
|                | IOST INTERFACES                       |    |
|                |                                       |    |
| 3.1            | UART Interface                        |    |
| 3.1.1          |                                       |    |
| 3.1.2          | · · · · · · · · · · · · · · · · · · · |    |
| 3.1.3          | B H-format Output Packet              | 11 |
| 4.0 C          | CONFIGURATION                         | 13 |
| 4.1            | Flash Storage                         |    |
| 4.2            | RAM Storage                           |    |
| 4.3            | Records                               |    |
| 4.3.1          |                                       |    |
| 4.3.2          |                                       |    |
| 4.3.3          |                                       |    |
| 4.3.4          |                                       |    |
| 4.3.5          |                                       | 15 |
| 4.3.6          |                                       |    |
| 4.3.7          |                                       |    |
| 4.3.8          |                                       |    |
| 4.3.9          |                                       |    |
| 4.3.1          |                                       |    |
| 4.3.1          | <b>0</b>                              |    |
| 4.3.1          | •                                     |    |
| 4.3.1          | J 5                                   |    |
| 4.3.1          |                                       |    |
| 4.3.1          |                                       |    |
| 4.3.1          |                                       |    |
| 4.3.1          |                                       |    |
| 4.3.1          |                                       |    |
| 4.3.1          | <b>5</b>                              |    |
| 4.3.2<br>4.3.2 | <b>3</b>                              |    |
| 4.3.2          |                                       |    |
| 4.3.2          | •                                     |    |
| 4.3.2          |                                       |    |
| 4.3.2          | , 0                                   |    |
| 4.3.2          |                                       |    |
| 4.3.2          |                                       |    |
| 7.0.2          |                                       | 20 |
| 5.0 C          | PERATION                              | 29 |
| 5.1            | Sensor Metadata                       | 29 |
| 5.1.1          | Sensor-Specific Metadata              | 32 |
|                |                                       |    |

|    | 5.2            | Input Reports               |    |
|----|----------------|-----------------------------|----|
|    | 5.3            | Output Reports              | 33 |
|    | 5.4            | Feature Reports             |    |
|    | 5.4.1          |                             |    |
|    | 5.4.2          | Threshold Control           | 33 |
|    | 5.4.3          | Batch Operation             | 33 |
|    | 5.5            | Sensor Triggering           | 34 |
| 6. | <b>л</b> В     | EPORT DESCRIPTIONS          | 26 |
|    |                |                             |    |
|    | 6.1            | Report ID Convention        |    |
|    | 6.2            | Summary                     |    |
|    | 6.3            | Configuration Reports       |    |
|    | 6.3.1          |                             |    |
|    | 6.3.2          |                             |    |
|    | 6.3.3          |                             |    |
|    | 6.3.4          |                             |    |
|    | 6.3.5          |                             |    |
|    | 6.3.6          |                             |    |
|    | 6.3.7          | ()                          |    |
|    | 6.3.8          |                             |    |
|    | 6.3.9          |                             |    |
|    |                | Commands                    |    |
|    | 6.4.1          | Report Errors (0x01)        |    |
|    | 6.4.2          |                             |    |
|    | 6.4.3          | \                           |    |
|    | 6.4.4          | \                           |    |
|    | 6.4.5          | \                           |    |
|    | 6.4.6          | ` /                         |    |
|    | 6.4.7          |                             | 50 |
|    | 6.4.8          | <b>0</b>                    |    |
|    | 6.4.9          |                             |    |
|    | 6.4.1          |                             |    |
|    |                | Sensor Reports              |    |
|    | 6.5.1          | Common Fields               |    |
|    | 6.5.2          | ,                           |    |
|    | 6.5.3          |                             |    |
|    | 6.5.4          | \ /                         |    |
|    | 6.5.5          | Get Feature Response (0xFC) | 56 |
|    | 6.5.6          | ` '                         |    |
|    | 6.5.7          |                             |    |
|    | 6.5.8          | ` '                         |    |
|    | 6.5.9          |                             |    |
|    | 6.5.1          | <b>\</b>                    |    |
|    | 6.5.1<br>6.5.1 |                             |    |
|    | 6.5.1          |                             |    |
|    | 6.5.1          | , ,                         |    |
|    | 6.5.1          |                             |    |
|    | 6.5.1          | • ,                         |    |
|    | 6.5.1          |                             |    |
|    | 6.5.1          |                             |    |
|    | 6.5.1          |                             |    |
|    | 6.5.2          |                             |    |
|    | 6.5.2          |                             |    |
|    | 6.5.2          |                             |    |
|    | 0.0.2          | - , Light (0,00)            |    |

| 6.5.23   | Humidity (0x0C)                             | 65 |
|----------|---------------------------------------------|----|
| 6.5.24   | Proximity (0x0D)                            | 66 |
| 6.5.25   | Temperature (0x0E)                          | 66 |
| 6.5.26   | Reserved (0x17)                             |    |
| 6.5.27   | Tap Detector (0x10)                         | 67 |
| 6.5.28   | Step Detector (0x18)                        |    |
| 6.5.29   | Step Counter (0x11)                         | 68 |
| 6.5.30   | Significant Motion (0x12)                   | 69 |
| 6.5.31   | Stability Classifier (0x13)                 |    |
| 6.5.32   | Shake Detector (0x19)                       | 70 |
| 6.5.33   | Flip Detector (0x1A)                        |    |
| 6.5.34   | Pickup Detector (0x1B)                      | 71 |
| 6.5.35   | Stability Detector (0x1C)                   |    |
| 6.5.36   | Personal Activity Classifier (0x1E)         |    |
| 6.5.37   | Sleep Detector (0x1F)                       | 74 |
| 6.5.38   | Tilt Detector (0x20)                        |    |
| 6.5.39   | Pocket Detector (0x21)                      | 75 |
| 6.5.40   | Circle Detector (0x22)                      | 75 |
| 6.5.41   | Heart Rate Monitor (0x23)                   |    |
| 6.5.42   | ARVR-Stabilized Rotation Vector (0x28)      | 76 |
| 6.5.43   | ARVR-Stabilized Game Rotation Vector (0x29) | 77 |
| 6.5.44   | Gyro-Integrated Rotation Vector (0x2A)      | 77 |
| 7.0 BATO | CHING                                       | 79 |
|          | ch queues                                   |    |
|          | ch timestamps                               |    |
|          | Base Timestamp Reference (0xFB)             |    |
|          | imestamp Rebase (0xFA)                      |    |
| 1.2.2    | illiestally Hebase (UXFA)                   | 00 |
| 8.0 REFE | ERENCES                                     | 81 |
| 9.0 NOTI | CES                                         | 82 |

# **List of Figures**

| Figure 1: Document History                                              |          |
|-------------------------------------------------------------------------|----------|
| Figure 2: Sensor Usage                                                  | 9        |
| Figure 3: S-format Output Packet Definition                             | 10       |
| Figure 4: L-format Output Packet Definition                             | 11       |
| Figure 5: H-format Output Packet Definition                             | 12       |
| Figure 6: MotionEngine Power Management and Stability Classifier Record |          |
| Figure 7: Sensor Orientation Record                                     |          |
| Figure 8: AR/VR Stabilization Record                                    | 15       |
| Figure 9: Significant Motion Detector Configuration Record              |          |
| Figure 10: Shake Detector Configuration Record                          | 16       |
| Figure 11: Serial Number Record                                         |          |
| Figure 12: Maximum Fusion Period Record                                 | 17       |
| Figure 13: Environmental Sensor Calibration Record                      | 17       |
| Figure 14: ALS Calibration Record                                       |          |
| Figure 15: Proximity Sensor Calibration Record                          | 10<br>10 |
| Figure 16: Flip Detector Configuration Record                           |          |
| Figure 17: Pickup Detector Configuration Record                         |          |
|                                                                         |          |
| Figure 18: Stability Detector Configuration Record                      |          |
| Figure 19: Sleep Detector Configuration Record                          |          |
| Figure 20: Tilt Detector Configuration Record                           |          |
| Figure 21: Pocket Detector Configuration Record                         |          |
| Figure 22: Circle Detector Configuration Record                         |          |
| Figure 23: User Record                                                  |          |
| Figure 24: Time Source Record                                           |          |
| Figure 25: UART Output Format Selection Record                          |          |
| Figure 26: Gyro-Integrated Rotation Vector Configuration Record         | 26       |
| Figure 27: Fusion Control Record                                        |          |
| Figure 28: Configuration Records                                        |          |
| Figure 29: Metadata Records                                             |          |
| Figure 30: Metadata Record Format – Revision 3                          |          |
| Figure 31: Metadata Record Format – Revision 4                          |          |
| Figure 32: Personal Activity Classifier Sensor-Specific Metadata        |          |
| Figure 33: Sensor Trigger Modes                                         | 35       |
| Figure 34: Report ID List                                               | 37       |
| Figure 35: Product ID Request                                           | 37       |
| Figure 36: Product ID Response                                          | 38       |
| Figure 37: FRS Write Request                                            | 38       |
| Figure 38: FRS Write Data Request                                       | 39       |
| Figure 39: FRS Write Response                                           |          |
| Figure 40: FRS Read Request                                             |          |
| Figure 41: FRS Read Response                                            | 40       |
| Figure 42: Command Request                                              |          |
| Figure 43: Command Response                                             |          |
| Figure 44: Command Identifiers                                          |          |
| Figure 45: Report Errors Command                                        |          |
| Figure 46: Report Errors Response                                       |          |
| Figure 47: Get Counts Command                                           |          |
| Figure 48: Get Counts Response                                          | 45       |

| Figure 49: | Clear Counts Command                        | 45       |
|------------|---------------------------------------------|----------|
|            | Tare Now Command                            |          |
|            | Persist Tare Command                        |          |
|            | Set Reorientation Command                   |          |
|            | Initialize Command                          |          |
|            | Initialize Command Subsystems               |          |
|            | Initialize Response                         |          |
| Figure 56: | Save DCD Command                            | 49       |
|            | Save DCD Response                           |          |
| Figure 58: | Configure ME Calibration Command            | 50<br>50 |
| Figure 59: | Get ME Calibration Command                  | 50<br>50 |
|            | Configure ME Calibration Response           |          |
| Figure 61: | Configure Periodic Save DCD Command         | 51<br>52 |
| Figure 62: | Get Oscillator Type Command                 | 52<br>52 |
|            | Get Oscillator Type Response                |          |
|            | Clear DCD and Reset Command                 |          |
|            | Common Report Fields                        |          |
|            | Common Feature Report                       |          |
|            | Get Feature Request (0xFE)                  |          |
|            |                                             |          |
|            | Set Feature Command (0xFD)                  |          |
|            | Get Feature Response (0xFC)                 |          |
|            | Force Sensor Flush (0xF0)                   |          |
|            | Flush Completed (0xEF)                      |          |
|            | Raw Accelerometer Input Report              |          |
|            | Accelerometer Input Report                  |          |
|            | Linear Acceleration Input Report            |          |
|            | Gravity Input Report                        |          |
|            | Raw Gyroscope Input Report                  |          |
|            | Gyroscope Calibrated Input Report           |          |
|            | Gyroscope Uncalibrated Input Report         |          |
|            | Raw Magnetometer Input Report               |          |
|            | Magnetic Field Calibrated Input Report      |          |
|            | Magnetic Field Uncalibrated Input Report    |          |
|            | Rotation Vector Input Report                |          |
|            | Game Rotation Vector Input Report           |          |
|            | Geomagnetic Rotation Vector Input Report    |          |
|            | Pressure Sensor Input Report                |          |
| Figure 86: | Ambient Light Sensor Input Report           | 65       |
|            | Humidity Sensor Input Report                |          |
|            | Proximity Sensor Input Report               |          |
|            | Temperature Sensor Input Report             |          |
|            | Tap Detector Input Report                   |          |
|            | Step Detector Input Report                  |          |
|            | Step Counter Input Report                   |          |
|            | Significant Motion Input Report             |          |
|            | Stability Classifier Input Report           |          |
|            | Shake Detector Input Report                 |          |
|            | Flip Detector Input Report                  |          |
|            | Pickup Detector Input Report                |          |
|            | Stability Detector Input Report             |          |
|            | Personal Activity Classifier Feature Report |          |
|            |                                             |          |

| Figure 100: | Personal Activity Classifier Report               | 73 |
|-------------|---------------------------------------------------|----|
| Figure 101: | Activity Classification States                    | 74 |
| Figure 102: | Sleep Detector Input Report                       | 74 |
| Figure 103: | Tilt Detector Input Report                        | 74 |
|             | Pocket Detector Input Report                      |    |
| •           | Circle Detector Input Report                      | 7. |
| Figure 106: | Heart Rate Monitor Input Report                   | 76 |
|             | ARVR-Stabilized Rotation Vector Input Report      |    |
| •           | ARVR-Stabilized Game Rotation Vector Input Report |    |
| Figure 109: | Gyro-Integrated Rotation Vector Input Report      | 78 |
| Figure 110: | Timestamp Dependencies                            | 79 |
| •           | Base Timestamp Reference Record                   | 80 |
| •           | Timestamp Rebase Record                           |    |
|             |                                                   |    |

# 1.0 Introduction

The SH-2 is Hillcrest's turnkey sensor hub software solution. The SH-2 connects to various motion and environmental sensors, collects data from them, processes that data and provides the results to a host processor.

#### 1.1 Intended Audience

This document is intended for application developers implementing products that use the SH-2.

## 1.2 Scope

This document describes the features of the SH-2, how they work, how to use them and the application programming interface (API) for the SH-2. This document assumes the reader is already familiar with Hillcrest's MotionEngine.

# 1.3 Revision History

| Revision | Date       | Description                                                                                                    |
|----------|------------|----------------------------------------------------------------------------------------------------|
| 1.2      | 05/19/2017 | Clarified Tare command usage, added description of Tare application to AR/VR Stabilized Rotation Vectors and Gyro-Integrated Rotation Vector. Clarified FRS Read "BUSY" status behavior. Fix bad references. Added language clarifying interaction between Gyro-Integrated Rotation Vector and other fusion outputs. Clarified SHTP channels in 6.2. |
| 1.1      | 02/16/2017 | Update the default value of AR/VR Stabilization FRS record. Remove unused reference.                                                                                                    |
| 1.0      | 02/06/2017 | Initial issue                                                                                                    |

Figure 1: Document History

# 2.0 Sensor Usage

The SH-2 connects to and manages a variety of physical sensors. It processes the outputs of the physical sensors to produce virtual sensors. Virtual sensors require data from one or more physical sensors. Figure 2 indicates which physical sensors are required for which virtual sensors. The number of physical sensors in use at any one time impacts the power consumed by the device. Using more physical sensors means consuming more power.

| Physical Sensors                         |               |           |                |          |               |          |           |             |     |
|------------------------------------------|---------------|-----------|----------------|----------|---------------|----------|-----------|-------------|-----|
| Virtual Sensors                          | accelerometer | gyroscope | magnetometer   | pressure | ambient light | humidity | proximity | temperature | HRM |
| Raw accelerometer                        | Х             |           |                |          |               |          |           |             |     |
| Acceleration                             | Х             |           |                |          |               |          |           |             |     |
| Linear acceleration                      | Х             |           |                |          |               |          |           |             |     |
| Gravity                                  | Х             |           |                |          |               |          |           |             |     |
| Raw gyroscope                            |               | Χ         |                |          |               |          |           |             |     |
| Gyroscope calibrated                     | Х             | Χ         |                |          |               |          |           |             |     |
| Gyroscope uncalibrated                   | Х             | Х         |                |          |               |          |           |             |     |
| Raw magnetometer                         | Х             |           |                |          |               |          |           |             |     |
| Magnetic field calibrated                | Х             |           | Х              |          |               |          |           |             |     |
| Magnetic field uncalibrated              | Х             |           | Х              |          |               |          |           |             |     |
| Rotation vector                          | Х             | Х         | Х              |          |               |          |           |             |     |
| Game rotation vector                     | Х             | Х         |                |          |               |          |           |             |     |
| Geomagnetic rotation vector              | Х             |           | Х              |          |               |          |           |             |     |
| Pressure                                 |               |           |                | Х        |               |          |           |             |     |
| Ambient light                            |               |           |                |          | Х             |          |           |             |     |
| Humidity                                 |               |           |                |          |               | Χ        |           |             |     |
| Proximity                                |               |           |                |          |               |          | Χ         |             |     |
| Temperature                              |               |           |                |          |               |          |           | Χ           |     |
| Tap detector                             | Х             |           |                |          |               |          |           |             |     |
| Step detector                            | Х             |           |                |          |               |          |           |             |     |
| Step counter                             | Х             |           |                |          |               |          |           |             |     |
| Significant motion                       | Х             |           |                |          |               |          |           |             |     |
| Stability classifier                     | Х             | Х         |                |          |               |          |           |             |     |
| Shake detector                           | Х             |           |                |          |               |          |           |             |     |
| Flip detector                            | Х             |           |                |          |               |          |           |             |     |
| Pickup detector                          | Х             |           |                |          |               |          |           |             |     |
| Stability detector                       | Х             |           |                |          |               |          |           |             |     |
| Personal Activity classifier             | Х             |           |                |          |               |          |           |             |     |
| Sleep detector                           | Х             |           |                |          |               |          |           |             |     |
| Tilt detector                            | Х             |           |                |          |               |          |           |             |     |
| Pocket detector                          | Х             |           |                |          | Х             |          | Χ         |             |     |
| Circle detector                          | Х             |           |                |          |               |          |           |             |     |
| Heart rate monitor                       | Х             |           |                |          |               |          |           |             | Χ   |
| AR/VR Stabilized Rotation<br>Vector      | Х             | Х         | Х              |          |               |          |           |             |     |
| AR/VR Stabilized Game<br>Rotation Vector | Х             | Х         |                |          |               |          |           |             |     |
| Gyro-Integrated Rotation Vector          | Х             | Х         | X <sup>1</sup> |          |               |          |           |             |     |

Figure 2: Sensor Usage

<sup>&</sup>lt;sup>1</sup> Magnetometer is not required when Gyro-Integrated Rotation Vector is configured with the Game Rotation Vector as its Reference Data Type (see 4.3.24).

# 3.0 Host Interfaces

The SH-2 communicates to the host processor through Hillcrest's Sensor Hub Transport Protocol. See [1] for details of the SHTP protocol. See [2] for details of how SH-2 uses SHTP.

#### 3.1 UART Interface

Certain SH-2 products support a UART interface with special output formats. There are two such output formats available.

## 3.1.1 S-format Output Packet

The S-format is the default output packet format for the UART mode. This output packet provides heading information. Below is a description of the output packet layout:

| Byte | Description     |
|------|-----------------|
| 0    | Header = 0xAA   |
| 1    | Reserved = 0x00 |
| 2    | Sequence Number |
| 3    | Angle LSB       |
| 4    | Angle MSB       |
| 5    | Checksum        |

**Figure 3: S-format Output Packet Definition** 

| eader | Packet h | neader b       | byte, a               | always                      | equal                            | to (                                   | DxAA.                                       |
|-------|----------|----------------|-----------------------|-----------------------------|----------------------------------|----------------------------------------|---------------------------------------------|
|       | eader    | eader Packet h | eader Packet header k | eader Packet header byte, a | eader Packet header byte, always | eader Packet header byte, always equal | eader Packet header byte, always equal to ( |

Reserved byte, always equal to 0x00.

Sequence Number Sequence number of the packet. The first packet sent after

startup will have a sequence number of 0. After the 256th packet

is sent the sequence number rolls over back to 0.

Angle 16-bit heading value expressed in units of centidegrees (degrees

x100). This value has a range of -18000 to 18000 centidegrees.

Checksum of the packet, equal to the XOR of the sequence

number and angle bytes of the packet.

## 3.1.2 L-format Output Packet

The L-format packet is an alternate output packet format for the UART mode. This output packet format needs to be selected using an FRS record – see 4.3.23 for more information on the FRS record. Below is a description of the output packet layout.

| Byte | Description             |
|------|-------------------------|
| 0    | Header LSB = 0xAC       |
| 1    | Header MSB = 0xAC       |
| 2    | Sequence Number         |
| 3    | Angle LSB               |
| 4    | Angle MSB               |
| 5    | Angular velocity LSB    |
| 6    | Angular velocity MSB    |
| 7    | X-axis acceleration LSB |
| 8    | X-axis acceleration MSB |

| Byte | Description             |
|------|-------------------------|
| 9    | Y-axis acceleration LSB |
| 10   | Y-axis acceleration MSB |
| 11   | Z-axis acceleration LSB |
| 12   | Z-axis acceleration MSB |
| 13   | Reserved                |
| 14   | Checksum                |

Figure 4: L-format Output Packet Definition

Header 16-bit packet header, always equal to 0xACAC. Sequence Number Sequence number of the packet. The first packet sent after startup will have a sequence number of 0. After the 256<sup>th</sup> packet is sent the sequence number rolls over back to 0. Angle 16-bit heading value expressed in units of decidegrees (degrees x10). This value has a range of -1800 to 1800 decidegrees. 16-bit angular velocity value expressed in units of decidegrees Angular velocity per second (degrees per second x10). X-axis acceleration 16-bit acceleration value expressed in milli-gravities (gravitational constant x1000) representing the acceleration of the device in the X-direction. Y-axis acceleration 16-bit acceleration value expressed in milli-gravities (gravitational constant x1000) representing the acceleration of the device in the Y-direction. Z-axis acceleration 16-bit acceleration value expressed in milli-gravities (gravitational constant x1000) representing the acceleration of the device in the Z-direction. Reserved Reserved byte, always equal to 0x00. Checksum Checksum of the packet, equal to the sum of the sequence

# 3.1.3 H-format Output Packet

packet.

The H-format packet is another alternate output packet format for the UART mode. This output packet provides Euler angles and acceleration values. This output packet format needs to be selected using an FRS record – see 4.3.23 for more information on the FRS record. Below is a description of the output packet layout.

number, angle, angular velocity, and acceleration bytes of the

| Byte | Description       |
|------|-------------------|
| 0    | Header LSB = 0xAA |
| 1    | Header MSB = 0xAA |
| 2    | Sequence Number   |
| 3    | Yaw LSB           |
| 4    | Yaw MSB           |
| 5    | Pitch LSB         |

| Byte | Description             |
|------|-------------------------|
| 6    | Pitch MSB               |
| 7    | Roll LSB                |
| 8    | Roll MSB                |
| 9    | X-axis acceleration LSB |
| 10   | X-axis acceleration MSB |
| 11   | Y-axis acceleration LSB |
| 12   | Y-axis acceleration MSB |
| 13   | Z-axis acceleration LSB |
| 14   | Z-axis acceleration MSB |
| 15   | Reserved                |
| 16   | Reserved                |
| 17   | Reserved                |
| 18   | Checksum                |

Figure 5: H-format Output Packet Definition

|                     | Figure 5: H-format Output Packet Definition                                                                                                    |
|---------------------|----------------------------------------------------------------------------------------------------|
| Header              | 16-bit packet header, always equal to 0xAAAA.                                                                                                    |
| Sequence Number     | Sequence number of the packet. The first packet sent after startup will have a sequence number of 0. After the 256 <sup>th</sup> packet is sent the sequence number rolls over back to 0. |
| Yaw                 | 16-bit angular yaw value expressed in units of centidegrees (degrees x100).                                                                                                    |
| Pitch               | 16-bit angular pitch value expressed in units of centidegrees (degrees x100).                                                                                                    |
| Roll                | 16-bit angular roll value expressed in units of centidegrees (degrees x100).                                                                                                    |
| X-axis acceleration | 16-bit acceleration value expressed in milli-gravities (gravitational constant x1000) representing the acceleration of the device in the X-direction.                                     |
| Y-axis acceleration | 16-bit acceleration value expressed in milli-gravities (gravitational constant x1000) representing the acceleration of the device in the Y-direction.                                     |
| Z-axis acceleration | 16-bit acceleration value expressed in milli-gravities (gravitational                                                                                                    |

Z-direction.

Checksum of the packet, equal to the sum of the sequence

Reserved bytes, always equal to 0x00.

number, yaw, pitch, roll, acceleration and reserved bytes of the

constant x1000) representing the acceleration of the device in the

packet.

Reserved

# 4.0 Configuration

The SH-2 has a number of configurable options that control the overall behavior of the hub. These configuration options are stored as records in either flash or RAM. Only one record of each configuration options may be stored. Access to the configuration records is provided through reports described in section 6.3.

## 4.1 Flash Storage

The SH-2 can be implemented on processors with flash memory. On these systems the configuration records persist through power cycles. The configuration options may be changed at any time; however, the SH-2 must be restarted for changes to take effect. The SH-2 has a very simple flash record system (FRS) that manages reading, writing and erasing these records. The FRS implements wear leveling to reduce wear on the flash memory.

## 4.2 RAM Storage

The SH-2 can also be implemented on processors without flash. In these systems the configuration records are stored in RAM. They must be downloaded each time the SH-2 is started. To change configuration options, restart the SH-2 and download new options.

#### 4.3 Records

#### 4.3.1 Static Calibration

Static calibration data is produced by the manufacturing process for per device calibration and stored on the SH-2. There are two per device calibration records – one for the accelerometer, gyroscope and magnetometer (AGM) sensor set and one for the screen rotation accelerometer (SRA). The SH-2 uses a nominal calibration if static calibration data is not configured. The nominal calibration is built-in to the SH-2 sensor drivers. There are two nominal calibration records – one for the AGM sensor set and one for the SRA. The per device records are read/write. The nominal records are read only. The data format is proprietary to Hillcrest Labs.

# 4.3.2 Dynamic Calibration

Dynamic calibration is produced by MotionEngine during operation. Dynamic calibration may be stored for use following a restart to enhance MotionEngine's startup performance. The data format is proprietary to Hillcrest Labs.

## 4.3.3 MotionEngine Power Management and Stability Classifier

The MotionEngine power management record controls the thresholds MotionEngine uses to determine when the device is at rest and when it is in motion. The format of a MotionEngine Power Management record is shown in Figure 6. This record also configures the thresholds use by the stability classifier.

| _    | Description       |                    |           |          |
|------|-------------------|--------------------|-----------|----------|
| Word | Byte 3            | Byte 2             | Byte 1    | Byte 0   |
| 0    | Delta orientation |                    |           |          |
| 1    | Stable threshold  |                    |           |          |
| 2    | Reserved          | Delta acceleration | Stable of | duration |

Figure 6: MotionEngine Power Management and Stability Classifier Record

Delta orientation

Once a device has been determined to be not moving based on the generation of ON\_TABLE or IS\_STABLE, delta orientation is the amount of change in device orientation required to recognize that the device is in motion. The units are radians. The delta orientation value is a signed, 2's-complement fixed point number with a Q point of 28. The default value is 0.2.

Stable threshold The gyro output must be below this limit for the stable duration in order for an IS STABLE notification to be generated. The

units are radians per second. The stable threshold value is a signed, 2's-complement fixed point number with a Q point of

25. The default value is 1.0.

Stable duration The amount of time in seconds that motion must be below the

stable threshold before an IS\_STABLE notification is

generated. The default value is 3.

Delta acceleration When using wake-on-motion, this is the amount of

acceleration required for the accelerometer to determine that motion has occurred. The units are mg. The delta acceleration

value is unsigned. The default value is 0.

#### 4.3.4 Sensor Orientation

The sensor orientation record controls the rotation of the MotionEngine output coordinate system relative to the sensor's coordinate system. The rotation vector is a signed, 2's-complement fixed point number with a Q point of 30. The format of a sensor orientation record is shown in Figure 7. If the rotation vector is set to all 0's then no rotation is applied. The default values are 0 for all for values. In addition, each accelerometer, gyroscope and magnetometer has its own sensor orientation record. The sensor specific records are used to align the orientation of sensors to the system when not using per device static calibration data.

| Word | Description           |
|------|-----------------------|
| 0    | Rotation quaternion X |
| 1    | Rotation quaternion Y |
| 2    | Rotation quaternion Z |
| 3    | Rotation quaternion W |

Figure 7: Sensor Orientation Record

#### 4.3.5 AR/VR Stabilization

During large, fast motions the angular position output may sometimes become misaligned with the actual angular position. When the device slows or stops, angular position can be determined accurately and the angular position output updated accordingly. However, step updates to the output are undesirable in some applications. AR/VR stabilization addresses this issue by correcting angular position errors only when the device is moving.

The AR/VR stabilization record controls the thresholds MotionEngine uses to stabilize angular position. The format of an AR/VR stabilization record is shown in Figure 8. The AR/VR stabilization parameters are all unsigned, fixed point numbers. There are separate AR/VR stabilization records for the rotation vector and game rotation vector. If a record is not programmed then default values of 0 are used for all parameters.

| Word | Description         |
|------|---------------------|
| 0    | Scaling             |
| 1    | Max rotation        |
| 2    | Max error           |
| 3    | Stability magnitude |

Figure 8: AR/VR Stabilization Record

Scaling Scaling controls what fraction of the angular velocity can be

used to correct angular position errors. The range for this parameter is 0 to 1.0. This parameter is dimensionless. The Q

point is 30. A typical value is 0.2.

Max rotation Max rotation is the maximum amount of angular correction

that can be used to correct angular position errors. The settings for scaling and max rotation determine how aggressively angular errors are corrected. The range is 0 to PI. The units are radians. The Q point is 29. A typical value is

7.3 degrees or 0.127 radians.

Max error is the maximum angular error allowed to

accumulate before the angular position output is updated in a single step. The units are radians. The range is 0 to PI. The Q

point is 29. A typical value is 45 degrees or 0.785 radians.

Stability magnitude Stability magnitude controls the amount of change in angular

position that must occur before the angular position output is updated with a new value. The units are radians. The Q point

is 29. A typical value is 0.0 degrees or 0.0 radians.

## 4.3.6 Significant Motion Detector Configuration

The significant motion detector has several parameters that must be configured. The configuration parameters are 32-bit integers or 32-bit signed fixed point numbers. If this record is not programmed then default values are used.

| Word | Description            |
|------|------------------------|
| 0    | Acceleration threshold |
| 1    | Step threshold         |

Figure 9: Significant Motion Detector Configuration Record

Acceleration threshold The acceleration threshold to trigger significant motion. The

default value is 10.0 m/s^2. The Q point is 24.

Step threshold The number of steps required to trigger significant motion. The

default value is 5. This is an unsigned integer.

### 4.3.7 Shake Detector Configuration

The shake detector has several parameters that must be configured. The configuration parameters are 32-bit signed integers, 32-bit signed fixed point numbers or bit fields. If this record is not programmed then default values are used.

| Word | Description  |
|------|--------------|
| 0    | Minimum time |
| 1    | Maximum time |
| 2    | Threshold    |
| 3    | Shake count  |
| 4    | Enable flags |

Figure 10: Shake Detector Configuration Record

Minimum time The minimum time in microseconds between direction

changes. The default value is 50,000us.

Maximum time The maximum time in microseconds between direction

changes. The default value is 400,000us.

Threshold The threshold in m/s<sup>2</sup> that must be exceeded to count as a

direction change. The default value is 8.0m/s^2. The Q point is

26.

Shake count The number of direction changes to count as a shake. The

default value is 3.

Enable flags Enable flags for shake detection on the X, Y and Z axes. 0 –

disable, 1 - enable. X, Y, and Z axes are enabled by default.

Bit 0 - X axis Bit 1 - Y axis Bit 2 - Z axis

Bit 3:7 - reserved

#### 4.3.8 Serial Number

The serial number record stores a 32-bit number used to identify an individual device. The format of a serial number record is shown in Figure 11.

| Word | Description          |
|------|----------------------|
| 0    | 32-bit serial number |

Figure 11: Serial Number Record

#### 4.3.9 Maximum Fusion Period

The maximum fusion period record stores the maximum fusion period allowed. The units are microseconds. If a fusion period larger than this maximum is requested then the fusion period will be set to this maximum. The fusion period check can be disabled by clearing this record or by setting the maximum to 0.

| Word | Description       |
|------|-------------------|
| 0    | Max fusion period |

Figure 12: Maximum Fusion Period Record

#### 4.3.10 **Environmental Sensor Calibration**

Each environmental sensor may require calibration. The calibration parameters for the environmental sensors are offset and scale. Offset accounts for a fixed difference between the output of the sensor and the actual value. Scale accounts for the difference between how much the output of the sensor changes and how much the actual value changes. Offset and scale are both signed fixed point numbers. The Q point is different for each type of sensor. If the calibration record for a particular sensor is not programmed then default values of offset = 0 and scale = 1 are used.

| Word | Description |
|------|-------------|
| 0    | Offset      |
| 1    | Scale       |

Figure 13: Environmental Sensor Calibration Record

Offset The offset value is added to the output of the sensor. The Q

points are:

Pressure: 20 Temperature: 7 Humidity: Ambient Light: 8 Proximity:

The output of the sensor is multiplied by the scale. The Q

points are:

Pressure: 15 Temperature: 15 Humidity: 15 Ambient Light: 15 Proximity: 15

Scale

#### 4.3.11 Ambient Light Sensor (ALS) Calibration

The ALS may require additional calibration parameters beyond the simple scale and offset provided to all environmental sensors. These parameters are device specific and are stored in the ALS Calibration Record.

| Word | Description                               |
|------|-------------------------------------------|
| 0    | Sensor GUID                               |
| 1    | Bits 7:0 – Length<br>Bits 31:8 - Reserved |
| 1N   | Parameters                                |

Figure 14: ALS Calibration Record

Sensor GUID An ID that uniquely identifies the sensor for which the

calibration record was created.

Length Length in words of the parameters section of the record.

Parameters The calibration parameters applicable for a specific sensor.

Contact Hillcrest Labs for details.

### 4.3.12 Proximity Sensor Calibration

The proximity sensor may require additional calibration parameters beyond the simple scale and offset provided to all environmental sensors. These parameters are device specific and are stored in the Proximity Sensor Calibration Record.

| Word | Description          |  |
|------|----------------------|--|
| 0    | Sensor GUID          |  |
| 1    | Bits 7:0 – Length    |  |
|      | Bits 31:8 - Reserved |  |
| 1N   | Parameters           |  |

Figure 15: Proximity Sensor Calibration Record

Sensor GUID An ID that uniquely identifies the sensor for which the

calibration record was created.

Length Length in words of the parameters section of the record.

Parameters The calibration parameters applicable for a specific sensor.

Contact Hillcrest Labs for details.

## 4.3.13 Flip Detector Configuration

The flip detector has several parameters that must be configured. The configuration parameters are 32-bit signed fixed point numbers. If this record is not programmed then default values are used.

| Word | Description        |  |
|------|--------------------|--|
| 0    | Time constant      |  |
| 1    | Angular threshold  |  |
| 2    | Angular hysteresis |  |

Figure 16: Flip Detector Configuration Record

Time constant The time constant used for filtering input data. The default

value is 0.4. The Q point is 20.

Angular threshold The angle in radians, measured from a downward pointing line

(i.e. line pointing toward earth) defining the maximum range to be in the down state. The default value is pi/4 (45 degrees).

The Q point is 29.

Angular hysteresis The angle in radians defining the amount of hysteresis to

apply. The hysteresis region is angular threshold  $\pm$  (angular hysteresis / 2). The default value is pi/90 (2 degrees). The Q

point is 29.

#### 4.3.14 Pickup Detector Configuration

The pickup detector has several parameters that must be configured. The configuration parameters are 32-bit signed fixed point numbers. If this record is not programmed then default values are used.

The pickup detector can be operated in three different modes. The first mode, "Level-to-not-level" (LNL) reports a pick-up event when the sensor hub moves from a level position to a non-level position. The second mode, "Stopped within Tilt Region" (SWTR) reports a pick-up event when the sensor hub is rotated to a given angular position and held there. The third mode reports a pick-up event when either the LNL or SWTR conditions are satisfied.

These detectors are configured independently. In Figure 17, fields are identified as belonging to the "Level-to-Not-Level" (LNL) detector or the "Stopped Within Tilt Region" (SWTR) detector.

|      | Description                           |           |           |             |
|------|---------------------------------------|-----------|-----------|-------------|
| Word | MSB                                   |           |           | LSB         |
| 0    |                                       | Enabled   | detectors |             |
| 1    | LNL Orie                              | ntation Y | LNL Orie  | ntation X   |
| 2    | LNL Orie                              | ntation W | LNL Orie  | ntation Z   |
| 3    |                                       | LNL Gro   | up Delay  |             |
| 4    | LNL Angular Deviation                 |           |           |             |
| 5    | LNL Angular Hysteresis                |           |           |             |
| 6    | SWTR Orientation Y SWTR Orientation X |           |           | ientation X |
| 7    | SWTR Orientation W SWTR Orientation Z |           |           | ientation Z |
| 8    | SWTR Group Delay                      |           |           |             |
| 9    | SWTR Roll Minimum                     |           |           |             |
| 10   | SWTR Roll Maximum                     |           |           |             |
| 11   | SWTR Pitch Minimum                    |           |           |             |
| 12   | SWTR Pitch Maximum                    |           |           |             |
| 13   | SWTR Stable Acceleration              |           |           |             |
| 14   | SWTR Motion Acceleration              |           |           |             |
| 15   | SWTR Motion to Stable Duration        |           |           |             |

Figure 17: Pickup Detector Configuration Record

Enabled Detectors A bitmap of enabled detectors. LNL and SWTR detectors are

enabled by default.

Bit 0 – LNL detector Bit 1 – SWTR detector Bit 2:31 – reserved

LNL Orientation A rotation quaternion that is applied to the input before

computing what is "level". The default value is the identity

guaternion. The Q point is 14.

LNL Group delay The desired group delay in seconds. The default value is 0.4

seconds. The Q point is 20.

LNL Angular Deviation The angle (in radians) defining much tilt there can be and still

consider the device "level". The default value is pi/4 radians

(45 degrees). The Q point is 29.

LNL Angular Hysteresis The angle (in radians) defining the amount of hysteresis to apply. The entry point for level will be: angDeviation angHysteresis/2. The exit point from level will be: angDeviation + angHysteresis/2. The default value is pi/90 radians (2 degrees). The Q point is 29. **SWTR** Orientation A rotation quaternion that is applied to the input before decomposing into roll and pitch. The default value is (0.7071, 0, 0, 0.7071) for (W,X,Y,Z). The Q point is 14. The desired group delay in seconds. The default value is SWTR Group Delay 0.125 seconds. The Q point is 20. SWTR Roll Minimum The minimum roll value (in rads) when stopped to trigger a detection. The default value is -pi/18 radians (-10 degrees). The Q point is 29. SWTR Roll Maximum The maximum roll value (in rads) when stopped to trigger a detection. The default value is 2.96706 radians (170 degrees). The Q point is 29. SWTR Pitch Minimum The minimum pitch value (in rads) when stopped to trigger a detection. The default value is -pi/3 radians (-60 degrees). The Q point is 29. SWTR Pitch Maximum The maximum pitch value (in rads) when stopped to trigger a detection. The default value is pi/3 radians (60 degrees). The Q point is 29. SWTR Stable Acceleration The largest acceleration (in m/s^2) that is allowed to indicated stopped. The default value is 1.0 m/s<sup>2</sup>. The Q point is 24. SWTR Motion Acceleration The smallest acceleration (in m/s^2) that will trigger motion. The default value is 4.0 m/s^2. The Q point is 24.

The amount of time allowed (in seconds) between the last

is 20. The default value is 1.0 seconds.

detected motion and when the device is stopped. The Q point

SWTR Motion to Stable

Duration

#### 4.3.15 Stability Detector Configuration

The stability detector has several parameters that must be configured. The configuration parameters are 32-bit fixed point numbers. If this record is not programmed then default values are used.

| Word | Description            |  |
|------|------------------------|--|
| 0    | Acceleration threshold |  |
| 1    | Duration               |  |

Figure 18: Stability Detector Configuration Record

Acceleration threshold The acceleration in m/s<sup>2</sup> that must be exceeded to trigger not

stable. The default value is 0.784 m/s^2. The Q point is 24.

This value is signed.

Duration The duration in microseconds that acceleration must remain

below the acceleration threshold in order to declare that the device is stable. The default value is 500,000us. The Q point

is 0. This value is unsigned.

## 4.3.16 Activity Tracker Configuration

The data format of the Activity Tracker Configuration is proprietary to Hillcrest Labs.

## 4.3.17 Sleep Detector Configuration

The sleep detector has several parameters that must be configured. The configuration parameters are 32-bit unsigned fixed point numbers. If this record is not programmed then default values are used.

| Word | Description           |  |
|------|-----------------------|--|
| 0    | Filter coefficient    |  |
| 1    | Processing window     |  |
| 2    | Categorization window |  |
| 3    | Calibration constant  |  |

Figure 19: Sleep Detector Configuration Record

Filter coefficient A coefficient used to clamp low acceleration values to 0. The

default value is 0.035. The Q point is 29.

Processing window The processing window size in seconds. The default value is

10. The Q point is 0.

Categorization window The categorization window size in number of processing

windows. The default value is 6. The Q point is 0.

Calibration constant A unitless calibration constant that tunes how small a

movement triggers a hard wake. It should be tuned

experimentally. The default value is 0.45. The Q point is 29.

#### 4.3.18 Tilt Detector Configuration

The tilt detector has several parameters that must be configured. The configuration parameters are 32-bit signed fixed point numbers. If this record is not programmed then default values are used.

| Word | Description       |  |
|------|-------------------|--|
| 0    | Processing window |  |
| 1    | Angular threshold |  |

Figure 20: Tilt Detector Configuration Record

Processing window The processing window size in seconds. The default value is

2. The Q point is 27.

Angular threshold The cosine of the angle that defines a tilt. The default value is

cos(35 degrees) = 0.81915... The Q point is 30.

## 4.3.19 Pocket Detector Configuration

The pocket detector has several parameters that must be configured. The configuration parameters are 32-bit signed fixed point numbers. If this record is not programmed then default values are used.

|      | Description                    |                           |               |         |
|------|--------------------------------|---------------------------|---------------|---------|
| Word | MSB                            |                           |               | LSB     |
| 0    | Orienta                        | ation Y                   | Orienta       | ation X |
| 1    | Orienta                        | ation W                   | Orientation Z |         |
| 2    |                                | Orientation (             | Group Delay   |         |
| 3    |                                | Angular Ghost Group Delay |               |         |
| 4    | Near threshold                 |                           |               |         |
| 5    | Dark threshold                 |                           |               |         |
| 6    | Level threshold                |                           |               |         |
| 7    | Inverted threshold             |                           |               |         |
| 8    | Straight threshold             |                           |               |         |
| 9    | Linear motion threshold        |                           |               |         |
| 10   | Angular motion threshold       |                           |               |         |
| 11   | Motion timeout                 |                           |               |         |
| 12   | Opaque adjacency debounce time |                           |               |         |

Figure 21: Pocket Detector Configuration Record

Orientation A rotation quaternion that is applied to the input before pocket

determination. The default value is the identity quaternion.

The Q point is 14.

Orientation Group Delay The desired group delay of the orientation filter in seconds.

The Q point is 20.

Angular Ghost Group

Delay

The desired group delay of the angular ghost filter in seconds.

The Q point is 20.

Near Threshold The threshold below which values are considered near. The

default value is 3 cm. The Q point is 0.

Dark Threshold The threshold below which values are considered dark. The

default value is 10 lux. The Q point is 0.

Level Threshold The threshold at which a "level" state is determined. The

default value is cos(15 degrees). The Q point is 29.

Inverted Threshold The threshold at which a "inverted" state is determined. The

default value is cos(100 degrees). The Q point is 29.

Straight Threshold The threshold at which a "straight" state is determined The

default value is sin(10 degrees). The Q point is 29.

Linear Motion Threshold The threshold at which linear motion is considered. The

default value is 2 m/s^2. The Q point is 26.

Angular Motion Threshold The threshold at which angular motion is considered. The

default value is pi/3 rad/s. The Q point is 28.

Motion Timeout The timeout for determining motion consideration. The default

value is 1 second. The Q point is 20.

Opaque Adjacency Debounce Time The debounce time for determining opaque adjacency (a near and dark state). The default value is 1 second. The Q point is

20.

# 4.3.20 Circle Detector Configuration

The circle detector has several parameters that must be configured. The configuration parameters are 32-bit signed fixed point numbers. If this record is not programmed then default values are used.

| Word | Description            |  |
|------|------------------------|--|
| 0    | Acceleration threshold |  |
| 1    | Angular threshold      |  |
| 2    | Revolution threshold   |  |

Figure 22: Circle Detector Configuration Record

Acceleration threshold The threshold of acceleration change from gravity to be

considered circle motion. The default value is 4 m/s^2. The Q

point is 24.

Angular threshold The threshold of angle between rotation axes. The default

value is 0. The Q point is 30.

Revolution threshold The threshold for revolutions in radians. The default value is

3pi. The Q point is 25.

#### 4.3.21 User Record

There is a record available for the user to store data. The data must be stored as words. The user record should be limited to 64 words.

| Word | Description  |  |
|------|--------------|--|
| 0    | User defined |  |
|      |              |  |
| n    |              |  |

Figure 23: User Record

### 4.3.22 MotionEngine Time Source Selection

MotionEngine needs to know how to determine the amount of time between two samples from gyroscope. There are two methods for determining the sample time. The first method is to use the period that the gyroscope is set to. The second method is to use the sample timestamps provided by the system clock from the chip on which the sensor hub library is operating. If the system clock is based on a crystal or an accurate oscillator (±2%) then use time stamps; otherwise use the gyroscope period.

| Word | Description |  |
|------|-------------|--|
| 0    | Time source |  |

Figure 24: Time Source Record

Time source 0 – use gyroscope period

1 – use timestamps others – reserved

## 4.3.23 **UART Output Format Selection**

Some SH-2 products support UART output. There are multiple output formats available for products operating in UART mode. This FRS record is used to select which output format to use. If this record is not present in a system, the S-format output is used by default.

| Word | Description                  |  |
|------|------------------------------|--|
| 0    | UART Output Format Selection |  |

Figure 25: UART Output Format Selection Record

UART Output Format Selection

0 – S-format Output

1 – L-format Output

2 – H-format Output

others - reserved

# 4.3.24 Gyro-Integrated Rotation Vector

The Gyro-Integrated Rotation Vector provides high-rate, low-latency rotation vector output. It can be configured to use several different sources as a reference vector, and prediction can optionally be enabled and tuned.

|      | Description                  |  |  |           |  |  |
|------|------------------------------|--|--|-----------|--|--|
| Word | MSB LSB                      |  |  |           |  |  |
| 0    | Reserved Reference Data Type |  |  | Data Type |  |  |
| 1    | Synchronization Interval     |  |  |           |  |  |

|      | Description       |               |  |  |  |  |  |
|------|-------------------|---------------|--|--|--|--|--|
| Word | MSB               | MSB LSB       |  |  |  |  |  |
| 2    |                   | Maximum Error |  |  |  |  |  |
| 3    | Prediction Amount |               |  |  |  |  |  |
| 4    | Alpha             |               |  |  |  |  |  |
| 5    | Beta              |               |  |  |  |  |  |
| 6    |                   | Gamma         |  |  |  |  |  |

Figure 26: Gyro-Integrated Rotation Vector Configuration Record

Reference Data Type The slower fused result which is used to provide periodic

corrections to the fast gyro integration process. Acceptable values are 0x0207 (6-axis Game Rotation Vector) and 0x0204 (9-axis Absolute Rotation Vector). Default value is 6-axis

Game Rotation Vector (0x0207).

Reserved Set to 0.

Synchronization Interval Duration, in microseconds, desired between outputs of

reference data type. The units are microseconds. The default

value is 10000 (equivalent to 100 Hz).

Maximum Error Maximum discrepancy, in radians, between the gyro-

integrated rotation vector and the reference vector that can be used for smooth corrections. If the reference vector diverges from the gyro-integrated rotation vector by more than this amount, the gyro-integrated rotation vector will be updated in

a single discontinuous step to match the reference.

The units are radians. The Q-point is 29. The default value is

 $\pi/6$  (equivalent to 30 degrees).

Prediction amount Amount forward in time at which prediction will be performed.

The units are seconds. The Q-point is 10. Default value is 0.

Set this to 0 to disable prediction.

Alpha Unitless position prediction parameter. The Q-point is 20.

Default value is 0.303072543909142

Beta Unitless velocity prediction parameter. The Q-point is 20.

Default value is 0.113295896384921

Gamma Unitless acceleration prediction parameter. The Q-point is 20.

Default value is 0.002776219713054

#### 4.3.25 Fusion Control Record

MotionEngine needs to know if the Game Rotation Vector is to use the magnetometer for stabilization. This is a bit oriented flag word.

| Word | Description |
|------|-------------|
| 0    | Flags       |

Figure 27: Fusion Control Record

Bit 0 - Enable Mag 0 - False Stabilized Game Rotation 1 - True

Vector

others - reserved

## 4.3.26 Configuration Records Summary

A list of all the configuration records is shown in Figure 28.

| Record ID | Description                                      |
|-----------|--------------------------------------------------|
| 0x7979    | Static calibration – AGM                         |
| 0x4D4D    | Nominal calibration – AGM                        |
| 0x8A8A    | Static calibration – SRA                         |
| 0x4E4E    | Nominal calibration - SRA                        |
| 0x1F1F    | Dynamic calibration                              |
| 0xD3E2    | MotionEngine power management                    |
| 0x2D3E    | System orientation                               |
| 0x2D41    | Primary accelerometer orientation                |
| 0x2D43    | Screen rotation accelerometer orientation        |
| 0x2D46    | Gyroscope orientation                            |
| 0x2D4C    | Magnetometer orientation                         |
| 0x3E2D    | AR/VR stabilization – rotation vector            |
| 0x3E2E    | AR/VR stabilization – game rotation vector       |
| 0xC274    | Significant Motion detector configuration        |
| 0x7D7D    | Shake detector configuration                     |
| 0xD7D7    | Maximum fusion period                            |
| 0x4B4B    | Serial number                                    |
| 0x39AF    | Environmental sensor - Pressure calibration      |
| 0x4D20    | Environmental sensor - Temperature calibration   |
| 0x1AC9    | Environmental sensor - Humidity calibration      |
| 0x39B1    | Environmental sensor - Ambient light calibration |
| 0x4DA2    | Environmental sensor - Proximity calibration     |
| 0xD401    | ALS Calibration                                  |
| 0xD402    | Proximity Sensor Calibration                     |
| 0x1B2A    | Pickup detector configuration                    |
| 0xFC94    | Flip detector configuration                      |
| 0xED85    | Stability detector configuration                 |
| 0xED88    | Activity Tracker configuration                   |
| 0xED87    | Sleep detector configuration                     |
| 0xED89    | Tilt detector configuration                      |

| Record ID | Description                                   |
|-----------|-----------------------------------------------|
| 0xEF27    | Pocket detector configuration                 |
| 0xEE51    | Circle detector configuration                 |
| 0x74B4    | User record                                   |
| 0xD403    | MotionEngine Time Source Selection            |
| 0xA1A1    | UART Output Format Selection                  |
| 0xA1A2    | Gyro-Integrated Rotation Vector configuration |
| 0xA1A3    | Fusion Control Flags                          |

Figure 28: Configuration Records

## 4.3.27 Version Information

Version information is retrieved by using the HCOMM Product ID Request message.

# 5.0 Operation

#### 5.1 Sensor Metadata

Each sensor has a set of static metadata associated with it. This metadata provides information about the sensor's capabilities and limitations. The metadata available for each sensor is

- Vendor ID
- Sensor driver version
- Sensor-specific metadata
- Name string
- Maximum range
- Minimum period
- Batch buffer reserved count
- Maximum batch buffer count
- Resolution
- Power
- Bytes used in batch buffer for one sample
- Q point 1 applies to sensor output
- Q point 2 applies to sensor bias or sensor accuracy unless otherwise noted.

The metadata for each sensor is retrieved by performing an FRS read operation. The FRS record ID for each sensor is listed in Figure 29.

| Record ID | Description                 |
|-----------|-----------------------------|
| 0xE301    | Raw accelerometer           |
| 0xE302    | Accelerometer               |
| 0xE303    | Linear acceleration         |
| 0xE304    | Gravity                     |
| 0xE305    | Raw gyroscope               |
| 0xE306    | Gyroscope calibrated        |
| 0xE307    | Gyroscope uncalibrated      |
| 0xE308    | Raw magnetometer            |
| 0xE309    | Magnetic field calibrated   |
| 0xE30A    | Magnetic field uncalibrated |
| 0xE30B    | Rotation vector             |
| 0xE30C    | Game rotation vector        |
| 0xE30D    | Geomagnetic rotation vector |
| 0xE30E    | Pressure                    |
| 0xE30F    | Ambient light               |
| 0xE310    | Humidity                    |
| 0xE311    | Proximity                   |
| 0xE312    | Temperature                 |
| 0xE313    | Tap detector                |
| 0xE314    | Step detector               |
| 0xE315    | Step counter                |
| 0xE316    | Significant motion          |
| 0xE317    | Stability classifier        |
| 0xE318    | Shake detector              |
| 0xE319    | Flip detector               |
| 0xE31A    | Pickup detector             |

| Record ID | Description                          |
|-----------|--------------------------------------|
| 0xE31B    | Stability detector                   |
| 0xE31C    | Personal Activity classifier         |
| 0xE31D    | Sleep detector                       |
| 0xE31E    | Tilt detector                        |
| 0xE31F    | Pocket detector                      |
| 0xE320    | Circle detector                      |
| 0xE321    | Heart Rate Monitor                   |
| 0xE322    | ARVR Stabilized Rotation Vector      |
| 0xE323    | ARVR Stabilized Game Rotation Vector |
| 0xE324    | Gyro-integrated Rotation Vector      |

Figure 29: Metadata Records

The format of the metadata records is shown in Figure 30 and Figure 26.

|                                                  |           | Desc                     | ription                            |          |  |  |  |  |
|--------------------------------------------------|-----------|--------------------------|------------------------------------|----------|--|--|--|--|
| Word                                             | MSB       |                          |                                    | LSB      |  |  |  |  |
| 0                                                |           | Version                  |                                    |          |  |  |  |  |
| 1                                                |           | Ra                       | ange                               |          |  |  |  |  |
| 2                                                |           | Res                      | olution                            |          |  |  |  |  |
| 3                                                | Revis     | sion = 3                 | Po                                 | wer      |  |  |  |  |
| 4                                                |           | Minimu                   | ım period                          |          |  |  |  |  |
| 5                                                | FIFO res  | erved count              | FIFO m                             | ax count |  |  |  |  |
| 6                                                | Vendor    | ID length                | Batch buffer bytes                 |          |  |  |  |  |
| 7                                                | Qp        | oint 2                   | Q point 1                          |          |  |  |  |  |
| 8                                                | Q point 3 |                          | Sensor-Specific<br>Metadata Length |          |  |  |  |  |
| 9                                                |           | Sensor-Specific metadata |                                    |          |  |  |  |  |
|                                                  |           |                          |                                    |          |  |  |  |  |
| 9 +<br>Sensor-<br>Specific<br>Metadata<br>Length |           | Vendor ID                |                                    |          |  |  |  |  |
|                                                  |           |                          |                                    |          |  |  |  |  |
| N                                                |           | Ven                      | dor ID                             |          |  |  |  |  |

Figure 30: Metadata Record Format – Revision 3

|      |                    | Description    |                                    |     |  |  |  |  |
|------|--------------------|----------------|------------------------------------|-----|--|--|--|--|
| Word | MSB                |                |                                    | LSB |  |  |  |  |
| 0    |                    | Ve             | rsion                              |     |  |  |  |  |
| 1    |                    | Ra             | ange                               |     |  |  |  |  |
| 2    |                    | Res            | olution                            |     |  |  |  |  |
| 3    | Revision = 4 Power |                |                                    |     |  |  |  |  |
| 4    |                    | Minimum period |                                    |     |  |  |  |  |
| 5    | FIFO res           | erved count    | FIFO max count                     |     |  |  |  |  |
| 6    | Vendor ID length   |                | Batch buffer bytes                 |     |  |  |  |  |
| 7    | Q point 2          |                | Q point 1                          |     |  |  |  |  |
| 8    | Qp                 | oint 3         | Sensor-Specific<br>Metadata Length |     |  |  |  |  |

|                                                   | Description |            |                |     |  |  |  |
|---------------------------------------------------|-------------|------------|----------------|-----|--|--|--|
| Word                                              | MSB         |            |                | LSB |  |  |  |
| 9                                                 |             | Maximu     | ım period      |     |  |  |  |
| 10                                                |             | Sensor-Spe | cific metadata |     |  |  |  |
|                                                   |             |            |                |     |  |  |  |
| 10 +<br>Sensor-<br>Specific<br>Metadata<br>Length |             | Ven        | dor ID         |     |  |  |  |
|                                                   |             |            |                |     |  |  |  |
| N                                                 |             | Ven        | dor ID         |     |  |  |  |

Figure 31: Metadata Record Format - Revision 4

Version Identifies the physical sensor/driver/fusion versions for a given

sensor. The elements within this field are updated when a component changes in a manner that affects the output of the

sensor.

LSB - ME version Byte 1 - MH version Byte 2 - SH version MSB - 0x00

Range The range of the sensor. The format is unsigned fixed point. The

units and Q point are the same as those used in the sensor's

input report.

Resolution The resolution of the sensor. The format is unsigned fixed point.

The units and Q point are the same as those used in the sensor's

input report.

Power The power used by the sensor in mA when operating. The format

is unsigned fixed point. The Q point is 10.

Revision Indicates the revision of the metadata record.

Minimum period An unsigned integer indicating the minimum operating period in

microseconds of the sensor.

FIFO max count The maximum number of samples that can be stored in the batch

buffer.

FIFO reserved

count

The number entries reserved in the batch FIFO for this sensor

Batch buffer bytes The number of bytes used in the batch buffer to store one entry.

Vendor ID length The length of the vendor ID in bytes.

Q point 1 A signed 16-bit integer indicating the Q point of the sensor data

fields.

Q point 2 A signed 16-bit integer indicating the Q point of the sensor bias

or accuracy fields. This field is applicable only to sensors that have bias or accuracy outputs as well as data outputs. Sensor-Specific An unsigned 16-bit integer indicating how many bytes are used for sensor-specific metadata. 0 if there is no additional metadata. Metadata length This value must be a multiple of four. Q point 3 A signed 16-bit integer indicating the Q point of the sensor data change sensitivity. Maximum period An unsigned integer indicating the maximum operating period in microseconds of the sensor. Sensor-Specific Some sensors expose additional information (e.g. Personal Metadata activity classifier exposes a bitmap representing the set of supported classification states). This area is used for such information. This field is padded with zeroes if the length is not a multiple of four. Vendor ID The vendor ID is a character string that lists the vendor name and part number. It is null terminated. The first byte starts in the LSB of the first word. This field is padded with zeroes if the length

#### 5.1.1 Sensor-Specific Metadata

Sensors may need to expose more detailed information than the basic set of fields above. The format of these sensors' Sensor-specific Metadata is described here.

of the vendor ID is not a multiple of four.

## **5.1.1.1** Personal Activity Classifier Metadata (0xE31C)

The sensor-specific metadata length is 4.

The sensor-specific metadata is structured as shown in Figure 32.

|      | Description |                             |       |       |       |       |                            |                            |  |  |
|------|-------------|-----------------------------|-------|-------|-------|-------|----------------------------|----------------------------|--|--|
| Byte | Bit 7       | Bit 6                       | Bit 5 | Bit 4 | Bit 3 | Bit 2 | Bit 1                      | Bit 0                      |  |  |
| 0    |             |                             |       |       |       |       | Classification 1 supported | Classification 0 supported |  |  |
| 1    |             |                             |       |       |       |       |                            |                            |  |  |
| 2    |             |                             |       |       |       |       |                            |                            |  |  |
| 3    | Reserved    | Classification 30 supported |       |       |       |       | •••                        | •••                        |  |  |

Figure 32: Personal Activity Classifier Sensor-Specific Metadata.

# 5.2 Input Reports

The SH-2 returns sensor data to the host via input reports. Each sensor has its own input report. Input reports are sent at a rate specified by the host. This rate may either be synchronous to the sensor's operating rate or asynchronous. Input reports may also be requested by the host at

any time. The SH-2may also be configured to send input reports only if thresholds are exceeded. Each sensor has its own set of thresholds. If a threshold is configured then the SH-2 will send reports at the requested rate only if the sensor output exceeds the threshold.

Sensor data is sent to the host on either the "Wakeup" SHTP channel or the "Normal" SHTP channel, depending on whether a sensor has been configured as a wakeup sensor or not (see [2]).

The Gyro-integrated Rotation Vector is reported on a separate "gyroRV" SHTP channel to facilitate traffic prioritization and other optimizations.

Input reports are also used to send configuration responses to the host. Configuration input reports will be sent on the SHTP "control" channel (see [2]).

## 5.3 Output Reports

Output reports are used to send configuration information to the SH-2.

## **5.4** Feature Reports

Sensor operation is controlled through feature reports. Setting a feature report for a sensor causes operation of that sensor to change to comply with the settings in the feature report. Getting a feature report returns the current operation configuration of the sensor. The operations that can be controlled by feature reports are described in the following sections. These descriptions provide an overview of how to control sensor operation. In cases where specific field in feature reports are mentioned see section 6.0 for detailed information about those fields.

#### 5.4.1 Rate Control

Sensor operating rate is controlled through the report interval field. When set to zero the sensor is off. When set to a non-zero value the sensor generates reports at that interval or more frequently. If the sensor cannot operate as quickly as requested, it will operate at its minimum interval, if possible. Input reports are generated at the operating rate of the sensors.

Please note that while active, the Gyro-Integrated Rotation Vector (6.5.44) may cause a reduction in both the nominal and actual reporting periods for fusion outputs for given requested periods. For example, a 400 Hz Game Rotation Vector may drop to 100 Hz to permit full-speed operation of the Gyro-Integrated Rotation Vector.

#### 5.4.2 Threshold Control

Each sensor has a configurable reporting threshold used to determine if an input report should be sent or not. The reporting threshold is set using the change sensitivity field. Change sensitivities are either absolute or relative. Absolute sensitivities are evaluated to determine if the current output values exceed the change sensitivity. Relative sensitivities are evaluated to determine if the current output has changed relative to the previous output by an amount that exceeds the change sensitivity.

### **5.4.3 Batch Operation**

Batching causes the sensor to buffer its input reports until they can be sent. There are two batch buffers. The first buffer is a circular buffer. When the SH-2 in on, reports are sent based on a delay interval or when the buffer is full. When the SH-2 is asleep, reports are queued in the buffer until the buffer is full. New sensor reports then overwrite the oldest reports in the buffer. When the SH-2 is turned on the reports in the buffer are sent.

The second buffer is a wake-on-full buffer. When the SH-2 is on or asleep, reports are sent based on a delay interval or when the buffer is full. When the SH-2 is asleep, reports are queued in the buffer until the buffer is full. When the buffer is full, the SH-2 wakes the AP and sends the reports.

In cases where reports are sent when the buffer is full, they are sent soon enough to prevent the buffer from actually overflowing. Thus, no reports are lost.

## 5.5 Sensor Triggering

Sensors report events based on trigger modes. The trigger modes are:

- Continuous events are reported continuously at the report interval
- On-change events are reported only if the sensor's output has changed. In addition, events are reported no more frequently than once every report interval
- One-shot a single event is reported and then the sensor turns off
- Special reporting requirements are explained in the section on that sensor's report
- Wake-up When the sensor has a report to send, it can wake the host in order to send the report. i.e. it can cause the system to exit sleep mode.
- Always-on The sensor remains on, even during periods of sleep

The trigger mode for each sensor, except the significant motion detector, can be configured as continuous, on-change or special. The trigger mode for the significant motion detector is always one-shot. In addition, sensors can be configured to wake up the application processor. The trigger mode and wake-up capability for each sensor when configured for an Android system is shown in Figure 33.

Note the interaction between "wake-up" and "always-on." A sensor may be configured as always-on, but not wakeup. In this mode, the sensor will continue to run and log data to the non-wakeup batch buffer while the hub is asleep. When a (different) wakeup sensor triggers, the buffered data from all sensors is delivered. Thus, the host will get the data from the wakeup sensor and then the backlog of data from the non-wakeup, but always-on sensors. It is generally not useful to configure a sensor as "wake-up" but not "always-on."

|                                      | sn         | Je        |          |         |         | _         |
|--------------------------------------|------------|-----------|----------|---------|---------|-----------|
| Output                               | continuous | on-change | one-shot | special | wake-up | always-on |
| Raw accelerometer                    | Χ          |           |          |         |         |           |
| Acceleration                         | Χ          |           |          |         |         |           |
| Linear acceleration                  | Χ          |           |          |         |         |           |
| Gravity                              | Χ          |           |          |         |         |           |
| Raw gyroscope                        | Χ          |           |          |         |         |           |
| Gyroscope calibrated                 | Χ          |           |          |         |         |           |
| Gyroscope uncalibrated               | Χ          |           |          |         |         |           |
| Raw magnetometer                     | Χ          |           |          |         |         |           |
| Magnetic field calibrated            | Χ          |           |          |         |         |           |
| Magnetic field uncalibrated          | Χ          |           |          |         |         |           |
| Rotation vector                      | Χ          |           |          |         |         |           |
| Game rotation vector                 | Χ          |           |          |         |         |           |
| Geomagnetic rotation vector          | Χ          |           |          |         |         |           |
| ARVR-Stabilized Rotation vector      | Χ          |           |          |         |         |           |
| ARVR-Stabilized Game rotation vector | Χ          |           |          |         |         |           |
| Pressure                             | Χ          |           |          |         |         |           |
| Ambient light                        |            | Χ         |          |         |         |           |
| Humidity                             |            | Χ         |          |         |         |           |
| Proximity                            |            | Χ         |          |         | Χ       |           |
| Temperature                          |            | Χ         |          |         |         |           |
| SAR                                  |            |           |          |         |         |           |
| Tap detector                         |            |           |          | Χ       |         |           |
| Step detector                        |            |           |          | Χ       |         |           |
| Step counter                         |            | Χ         |          |         |         | Χ         |
| Significant motion                   |            |           | Χ        |         | Χ       |           |
| Stability classifier                 |            | Χ         |          |         |         |           |
| Shake detector                       |            |           |          | Χ       | Χ       |           |
| Flip detector                        |            |           |          | Χ       | Χ       |           |
| Pickup detector                      |            |           |          | Χ       | Χ       |           |
| Stability detector                   |            | Χ         |          |         |         |           |
| Personal Activity Classifier         |            | Χ         |          |         |         |           |
| Sleep detector                       |            | Χ         |          |         | Χ       |           |
| Tilt detector                        |            |           |          | Χ       | Χ       |           |
| Pocket Detector                      |            | Χ         |          |         | Χ       |           |
| Circle detector                      |            |           |          | Χ       | Χ       |           |

Figure 33: Sensor Trigger Modes

# **6.0 Report Descriptions**

## **6.1 Report ID Convention**

The report ID is shown as byte 0 in the reports defined throughout the following sections.

## 6.2 Summary

The following table summarizes all the reports in use with SH-2. Direction is relative to the host (e.g. "write" indicates transmission of data from host to hub).

| SHTP Channel  | Direction | Report | Description                 |
|---------------|-----------|--------|-----------------------------|
|               |           | ID     |                             |
| SH-2 Control  | W         | 0xFE   | Get Feature Request         |
| SH-2 Control  | W         | 0xFD   | Set Feature Command         |
| SH-2 Control  | W         | 0xFC   | Get Feature Response        |
| Wakeup/Normal | R         | 0xFB   | Base Timestamp              |
| Wakeup/Normal | R         | 0xFA   | Timestamp Rebase            |
| SH-2 Control  | W         | 0xF9   | Product ID Request          |
| SH-2 Control  | R         | 0xF8   | Product ID Response         |
| SH-2 Control  | W         | 0xF7   | FRS Write Request           |
| SH-2 Control  | W         | 0xF6   | FRS Write Data              |
| SH-2 Control  | W         | 0xF5   | FRS Write Response          |
| SH-2 Control  | W         | 0xF4   | FRS Read Request            |
| SH-2 Control  | R         | 0xF3   | FRS Read Response           |
| SH-2 Control  | W         | 0xF2   | Command Request             |
| SH-2 Control  | R         | 0xF1   | Command Response            |
| Wakeup/Normal | R         | 0x01   | Accelerometer               |
| Wakeup/Normal | R         | 0x02   | Gyroscope                   |
| Wakeup/Normal | R         | 0x03   | Magnetic Field              |
| Wakeup/Normal | R         | 0x04   | Linear Acceleration         |
| Wakeup/Normal | R         | 0x05   | Rotation Vector             |
| Wakeup/Normal | R         | 0x06   | Gravity                     |
| Wakeup/Normal | R         | 0x07   | Uncalibrated Gyroscope      |
| Wakeup/Normal | R         | 0x08   | Game Rotation Vector        |
| Wakeup/Normal | R         | 0x09   | Geomagnetic Rotation Vector |
| Wakeup/Normal | R         | 0x0A   | Pressure                    |
| Wakeup/Normal | R         | 0x0B   | Ambient Light               |
| Wakeup/Normal | R         | 0x0C   | Humidity                    |
| Wakeup/Normal | R         | 0x0D   | Proximity                   |
| Wakeup/Normal | R         | 0x0E   | Temperature                 |
| Wakeup/Normal | R         | 0x0F   | Uncalibrated Magnetic Field |
| Wakeup/Normal | R         | 0x10   | Tap Detector                |
| Wakeup/Normal | R         | 0x11   | Step Counter                |
| Wakeup/Normal | R         | 0x12   | Significant Motion          |
| Wakeup/Normal | R         | 0x13   | Stability Classifier        |
| Wakeup/Normal | R         | 0x14   | Raw Accelerometer           |
| Wakeup/Normal | R         | 0x15   | Raw Gyroscope               |
| Wakeup/Normal | R         | 0x16   | Raw Magnetometer            |
| Wakeup/Normal | R         | 0x17   | SAR                         |
| Wakeup/Normal | R         | 0x18   | Step Detector               |

| SHTP Channel  | Direction | Report<br>ID | Description                          |  |
|---------------|-----------|--------------|--------------------------------------|--|
| Wakeup/Normal | R         | 0x19         | Shake Detector                       |  |
| Wakeup/Normal | R         | 0x1A         | Flip Detector                        |  |
| Wakeup/Normal | R         | 0x1B         | Pickup Detector                      |  |
| Wakeup/Normal | R         | 0x1C         | Stability Detector                   |  |
| Wakeup/Normal | R         | 0x1E         | Personal Activity Classifier         |  |
| Wakeup/Normal | R         | 0x1F         | Sleep Detector                       |  |
| Wakeup/Normal | R         | 0x20         | Tilt Detector                        |  |
| Wakeup/Normal | R         | 0x21         | Pocket Detector                      |  |
| Wakeup/Normal | R         | 0x22         | Circle Detector                      |  |
| Wakeup/Normal | R         | 0x23         | Heart Rate Monitor                   |  |
| Wakeup/Normal | R         | 0x28         | ARVR-Stabilized Rotation Vector      |  |
| Wakeup/Normal | R         | 0x29         | ARVR-Stabilized Game Rotation Vector |  |

Figure 34: Report ID List

## 6.3 Configuration Reports

Configuration reports are read and written using messages. These messages are described in the following sections. Some configuration reports are used to collect information. Some configuration reports are used to read and write configuration records.

## 6.3.1 Product ID Request (0xF9)

The product ID request is used to request product ID information from the FSP3xx.

| Byte | Description      |
|------|------------------|
| 0    | Report ID = 0xF9 |
| 1    | Reserved         |

Figure 35: Product ID Request

## 6.3.2 Product ID Response (0xF8)

The product ID response returns product ID information about the FSP3xx.

| Byte | Description          |
|------|----------------------|
| 0    | Report ID = 0xF8     |
| 1    | Reset Cause          |
| 2    | SW Version Major     |
| 3    | SW Version Minor     |
| 4    | SW Part Number LSB   |
| 5    | SW Part Number       |
| 6    | SW Part Number       |
| 7    | SW Part Number MSB   |
| 8    | SW Build Number LSB  |
| 9    | SW Build Number      |
| 10   | SW Build Number      |
| 11   | SW Build Number MSB  |
| 12   | SW Version Patch LSB |

| Byte | Description          |
|------|----------------------|
| 13   | SW Version Patch MSB |
| 14   | Reserved             |
| 15   | Reserved             |

Figure 36: Product ID Response

Reset Cause The last cause of the processor reset. Only reported for the

overall system ID. Subsystem Product IDs will report Not

Applicable.

0 - Not Applicable

1 – Power On Reset

2 – Internal System Reset

3 – Watchdog Timeout

4 - External Reset

5 - Other

SW Version: software version major (8 bits).minor (8 bits).patch (16 bits)

SW Part Number: 32-bit value representing the software part number

SW Build Number: 32-bit software build number

#### 6.3.3 FRS Write Request (0xF7)

The FRS write request is used to initiate writing an FRS record.

| Byte | Description      |
|------|------------------|
| 0    | Report ID = 0xF7 |
| 1    | Reserved         |
| 2    | Length LSB       |
| 3    | Length MSB       |
| 4    | FRS Type LSB     |
| 5    | FRS Type MSB     |

Figure 37: FRS Write Request

Length: length in 32-bit words of the record to be written. If the length is set

to 0 then the record is erased.

FRS Type: FRS record type (see Figure 28)

## 6.3.4 FRS Write Data Request (0xF6)

The FRS write data request is sent to write data to the record indicated by a previous write request. Only one FRS operation may be in progress at any one time.

| Byte | Description      |
|------|------------------|
| 0    | Report ID = 0xF6 |
| 1    | Reserved         |
| 2    | Offset LSB       |
| 3    | Offset MSB       |
| 4    | Data0 LSB        |
| 5    | Data0            |

| Byte | Description |
|------|-------------|
| 6    | Data0       |
| 7    | Data0 MSB   |
| 8    | Data1 LSB   |
| 9    | Data1       |
| 10   | Data1       |
| 11   | Data1 MSB   |

Figure 38: FRS Write Data Request

Offset: offset, in 32-bit words, from the beginning of the record indicating

where in the record the data is to be written

Data0/1: 32-bit words of data to be written to the FRS record

The offset field is used to detect missing or put of order write data requests. When writing a record, the write data requests must be supplied in order, with both data0 and data1 fields used. If the record contains an odd number of words then the final write data request must use data0.

#### 6.3.5 FRS Write Response (0xF5)

The write response report indicates the status of a write operation.

| Byte | Description      |
|------|------------------|
| 0    | Report ID = 0xF5 |
| 1    | Status/Error     |
| 2    | Word Offset LSB  |
| 3    | Word Offset MSB  |

Figure 39: FRS Write Response

Status/Error: 0 – word(s) received

1 – unrecognized FRS type

2 – busy

3 – write completed

4 - write mode entered or ready

5 – write failed

6 - data received while not in write mode

7 – invalid length

8 – record valid (the complete record passed internal validation checks)

9 – record invalid (the complete record failed internal validation checks)

10 – device error (DFU flash memory device unavailable)

11 - record is read only

12-255 – reserved

Word Offset: the number of words offset from the beginning of the record for the

most recently received write data request

An FRS write response is generated for each write request or write data request.

### 6.3.6 FRS Read Request (0xF4)

The FRS read request is used to retrieve an FRS record from the FSP3xx. Only one FRS operation may be in progress at a time. If a Read Request is issued before the first read operation is complete, it will be responded to with a Read Response indicating BUSY and then it will complete the already in-progress read operation.

| Byte | Description      |
|------|------------------|
| 0    | Report ID = 0xF4 |
| 1    | Reserved         |
| 2    | Read Offset LSB  |
| 3    | Read Offset MSB  |
| 4    | FRS Type LSB     |
| 5    | FRS Type MSB     |
| 6    | Block Size LSB   |
| 7    | Block Size MSB   |

Figure 40: FRS Read Request

Read Offset: offset, in 32-bit words, from the beginning of the FRS record at which

to begin the read operation. The first word in an FRS record is word 0.

FRS Type: FRS record type to read (see Figure 28)

Block Size: number of 32-bit words to read. If the block size is zero then the entire

record beginning at the read offset is returned

### 6.3.7 FRS Read Response (0xF3)

The FRS read response report is used to return the contents of an FRS record. Once a read request has been received, the FSP3xx generates read responses until the request record or portion of a record is returned. Only one FRS operation may be in progress at a time.

| Byte | Descr                  | iption            |
|------|------------------------|-------------------|
| 0    | Report ID = 0xF3       |                   |
| 1    | Data Length (bits 7:4) | Status (bits 3:0) |
| 2    | Word Offset LSB        |                   |
| 3    | Word Offset MSB        |                   |
| 4    | Data0 LSB              |                   |
| 5    | Data0                  |                   |
| 6    | Data0                  |                   |
| 7    | Data0 MSB              |                   |
| 8    | Data1 LSB              |                   |
| 9    | Data1                  |                   |
| 10   | Data1                  |                   |
| 11   | Data1 MSB              |                   |
| 12   | FRS Type LSB           |                   |
| 13   | FRS Type MSB           |                   |
| 14   | Reserved               |                   |
| 15   | Reserved               |                   |

Figure 41: FRS Read Response

Data Length: the number of data words contained within the message.

Status: 0 – no error

1 – unrecognized FRS type

2 – busy

3 – read record completed4 – offset out of range5 – record empty

6 – read block completed (if block size requested)

7 - read block completed and read record completed (if block size

requested)

8 – device error (DFU flash memory device unavailable)

9-15 - reserved

Word Offset: the number of words offset from the beginning of the record

Data0/1: between 0 and 2 32-bit words of data from and FRS record. If only 1

word is present then it will be in the data0 field.

FRS Type: indicates to which type of FRS record the data belongs (see

Section 4.0)

### 6.3.8 Command Request (0xF2)

The command request is used to ask the SH-2 to perform some special operation or report some special data that is not part of normal sensor operation.

| Byte | Description      |
|------|------------------|
| 0    | Report ID = 0xF2 |
| 1    | Sequence number  |
| 2    | Command          |
| 3    | P0               |
| 4    | P1               |
| 5    | P2               |
| 6    | P3               |
| 7    | P4               |
| 8    | P5               |
| 9    | P6               |
| 10   | P7               |
| 11   | P8               |

Figure 42: Command Request

| Sequence<br>number | A monotonically incrementing uint8_t that rolls over. It is used to detect missing commands and to synchronize responses |
|--------------------|----------------------------------------------------------------------------------------------------|
| Command            | A unit8_t in the range of 1-127 indicating the command. 0 and 128-255 are reserved.                                      |
| P0 – P9            | A set of command-specific parameters. The interpretation of these parameters is defined for each command.                |

## 6.3.9 Command Response (0xF1)

The command response is used to report the results of some special operation or some special data that is not part of normal sensor operation.

| Byte | Description              |  |
|------|--------------------------|--|
| 0    | Report ID = 0xF1         |  |
| 1    | Sequence number          |  |
| 2    | Command                  |  |
| 3    | Command sequence number  |  |
| 4    | Response sequence number |  |
| 5    | R0                       |  |
| 6    | R1                       |  |
| 7    | R2                       |  |
| 8    | R3                       |  |
| 9    | R4                       |  |
| 10   | R5                       |  |
| 11   | R6                       |  |
| 12   | R7                       |  |
| 13   | R8                       |  |
| 14   | R9                       |  |
| 15   | R10                      |  |

Figure 43: Command Response

| Sequence<br>number             | A monotonically incrementing uint8_t that rolls over. It is used to detect missing responses                                                                                                    |
|--------------------------------|----------------------------------------------------------------------------------------------------|
| Command                        | A unit8_t indicating the command being responded to. A value of with the most significant bit set indicates that the response was autonomously generated and is not associated with a command request. Bits 6-0 indicate the command that the response corresponds to. That is, bits 6-0 identify how to interpret the response. |
| Command sequence number        | The sequence number from the command request for which the response was returned. It is used to synchronize commands and responses. This field is set to 0 for unsolicited responses.                                                                                                    |
| Response<br>sequence<br>number | Some commands may require multiple responses. This is a monotonically incrementing uint8_t that counts responses within a group of responses to a single request. It may rollover. It restarts at 0 with each new response group. A response group may consist of only one response.                                             |
| R0 – R10                       | A set of response values. The interpretation of these values is specific to the response for each command.                                                                                                    |

#### 6.4 Commands

A set of commands has been defined to support a variety of operations on the sensor hub. For each command id, a Command Message and associated Response message are usually defined. (A few cases define only a command or only a response.) The definitions of the command and response formats for each command id are defined in the following sections.

The following table summarizes the command identifiers defined to date:

| ld | Name    | Description                                                   |
|----|---------|---------------------------------------------------------------|
| 1  | Errors  | Command and Response to access error queue. See section 6.4.1 |
| 2  | Counter | Command and Response to access counters. See section 6.4.3    |

| ld | Name       | Description                                                            |
|----|------------|------------------------------------------------------------------------|
| 3  | Tare       | Command and Response to operate on tare. See section 6.4.4             |
| 4  | Initialize | Reinitialize sensor hub components. See section 6.4.5                  |
| 5  | Reserved   | ID 5 is not currently in use. It is reserved for future use.           |
| 6  | DCD        | Command to save DCD. See section 6.4.6                                 |
| 7  | ME CAL     | Command and Response to configure ME Calibration. See section 6.4.7    |
| 8  | Reserved   | Deprecated.                                                            |
| 9  | DCD Save   | Command to configure periodic saving of DCD. See section 6.4.6         |
| 10 | Oscillator | Command to retrieve the oscillator type used in the clock system.      |
| 11 | Clear DCD  | Command to clear the in-memory DCD state and perform a chip reset. See |
|    | and Reset  | section                                                                |

Figure 44: Command Identifiers

## 6.4.1 Report Errors (0x01)

The SH-2 maintains a queue of errors. The report error command is used to retrieve values from this queue. The usage of parameters and response values is shown below. The report error command may generate multiple responses. The SH-2 will send as many responses as necessary to send all the errors in its queue. Every error response ends with a response with the error source set to 255, indicating that there are no more errors to report.

| Byte | Name               | Description                                                                                                  |
|------|--------------------|----------------------------------------------------------------------------------------------------|
| 0    | Report ID          | 0xF2 - Command Request                                                                                       |
| 1    | Sequence<br>Number | See section 6.3.8.                                                                                           |
| 2    | Command            | 0x01 – report all errors in the error queue                                                                  |
| 3    | P0                 | The severity of errors to report. Errors of this severity and higher will be reported. 0 – highest priority. |
| 4    | P1                 | Reserved                                                                                                    |
| 5    | P2                 | Reserved                                                                                                    |
| 6    | P3                 | Reserved                                                                                                    |
| 7    | P4                 | Reserved                                                                                                    |
| 8    | P5                 | Reserved                                                                                                    |
| 9    | P6                 | Reserved                                                                                                    |
| 10   | P7                 | Reserved                                                                                                    |
| 11   | P8                 | Reserved                                                                                                    |

Figure 45: Report Errors Command

| Byte | Name                           | Description                                                   |
|------|--------------------------------|---------------------------------------------------------------|
| 0    | Report ID                      | 0xF1- Command Response                                        |
| 1    | Sequence<br>Number             | See Section 6.3.9                                             |
| 2    | Command                        | 0x01 – report all errors in the error queue                   |
| 3    | Command<br>Sequence<br>Number  | See Section 6.3.9                                             |
| 4    | Response<br>Sequence<br>Number | See Section 6.3.9                                             |
| 5    | R0                             | Severity – the severity of the error currently being reported |

| Byte | Name | Description                                                                                                    |
|------|------|----------------------------------------------------------------------------------------------------|
| 6    | R1   | Error sequence number. A monotonically incrementing uin8_t that counts all the errors generated for the reported severity. It may rollover.      |
| 7    | R2   | Error source. 0 – reserved, 1 – MotionEngine, 2 – MotionHub, 3 – SensorHub, 4 – Chip level executable, 5-254 reserved. 255 – no error to report. |
| 8    | R3   | Error. See library API                                                                                                    |
| 9    | R4   | Error module. See library API                                                                                                    |
| 10   | R5   | Error code. See library API                                                                                                    |
| 11   | R6   | Reserved                                                                                                    |
| 12   | R7   | Reserved                                                                                                    |
| 13   | R8   | Reserved                                                                                                    |
| 14   | R9   | Reserved                                                                                                    |
| 15   | R10  | Reserved                                                                                                    |

Figure 46: Report Errors Response

#### 6.4.2 Perform Self-Test

**TBD** 

#### 6.4.3 Counter Commands (0x02)

Counter commands are specified with a command byte of 2. Sub-commands are specified by the P0 byte.

#### 6.4.3.1 Get Counts (0x00)

Retrieve the number of times a specified sensor has produced samples, and what has been done with those samples.

Offered = Number of samples produced by underlying data source.

On = Number of "Offered" samples while this sensor was requested by host.

Accepted = Number of "On" samples that passed decimation filter.

Attempted = Number of "Accepted" samples that passed threshold requirements and had transmission to the host attempted.

| Byte | Name               | Description                    |
|------|--------------------|--------------------------------|
| 0    | Report ID          | 0xF2 - Command Request         |
| 1    | Sequence<br>Number | See Section 6.3.8.             |
| 2    | Command            | 0x02 – Counter command         |
| 3    | P0                 | 0x00 – Sub-command: get counts |
| 4    | P1                 | Sensor ID                      |
| 5    | P2                 | Reserved                       |
| 6    | P3                 | Reserved                       |
| 7    | P4                 | Reserved                       |
| 8    | P5                 | Reserved                       |
| 9    | P6                 | Reserved                       |
| 10   | P7                 | Reserved                       |
| 11   | P8                 | Reserved                       |

Figure 47: Get Counts Command

These counts are returned in a pair of responses. The response sequence number (0 or 1) indicates the types of counts it contains.

| Byte | Name                           | Description                                                        |
|------|--------------------------------|--------------------------------------------------------------------|
| 0    | Report ID                      | 0xF1- Command Response                                             |
| 1    | Sequence<br>Number             | See Section 6.3.9                                                  |
| 2    | Command                        | 0x02 – Counter command                                             |
| 3    | Command<br>Sequence<br>Number  | See 6.3.9                                                          |
| 4    | Response<br>Sequence<br>Number | See 6.3.9                                                          |
| 5    | R0                             | Sensor ID                                                          |
| 6    | R1                             | Status (0= invalid sensor requested, 1=valid sensor requested)     |
| 7    | R2                             | Reserved                                                           |
| 8    | R3                             | Count Offered (Sequence Number=0) Count On (Sequence Number=1) LSB |
| 9    | R4                             | Count Offered (SN=0) Count On (SN=1)                               |
| 10   | R5                             | Count Offered (SN=0) Count On (SN=1)                               |
| 11   | R6                             | Count Offered (SN=0) Count On (SN=1) MSB                           |
| 12   | R7                             | Count Accepted (SN=0) Count Attempted (SN=1) LSB                   |
| 13   | R8                             | Count Accepted (SN=0) Count Attempted (SN=1)                       |
| 14   | R9                             | Count Accepted (SN=0) Count Attempted (SN=1)                       |
| 15   | R10                            | Count Accepted (SN=0) Count Attempted (SN=1) MSB                   |

Figure 48: Get Counts Response

## 6.4.3.2 Clear Counts (0x01)

Clear all counters for a given sensor to 0.

| Byte | Name               | Description                      |
|------|--------------------|----------------------------------|
| 0    | Report ID          | 0xF2 - Command Request           |
| 1    | Sequence<br>Number | See Section 6.3.8.               |
| 2    | Command            | 0x02 – Counter command           |
| 3    | P0                 | 0x01 – Sub-command: clear counts |
| 4    | P1                 | Sensor ID                        |
| 5    | P2                 | Reserved                         |
| 6    | P3                 | Reserved                         |
| 7    | P4                 | Reserved                         |
| 8    | P5                 | Reserved                         |
| 9    | P6                 | Reserved                         |
| 10   | P7                 | Reserved                         |
| 11   | P8                 | Reserved                         |

Figure 49: Clear Counts Command

## 6.4.4 Tare (0x03)

Tare commands are specified with a Command byte of 3. Sub-commands are specified by the P0 byte.

#### 6.4.4.1 Tare Now (0x00)

This command instructs SH-2 to perform a tare operation along one or more axis. Currently the following axes are supported:

P1 = 0x07: (X,Y, Z). This tares with rotation around all axes. This will reorient all motion outputs (e.g. accelerometer, gyroscope, magnetometer, rotation vectors).

P1 = 0x04: (Z): This will tare with a rotation around Z, which changes the heading, but not the tilt. The Z axis will be defined by the current reorientation.

If P2 is 0 (Rotation Vector) or 2 (Geomagnetic Rotation Vector), then this will reorient all motion outputs.

If P2 is 1 (Gaming Rotation Vector), then this will only tare the Gaming Rotation Vector. A Z-axis Gaming Rotation tare cannot be persistent, because the Gaming Rotation Vector has no absolute reference for heading.

If P2 is 3, 4, or 5 (Gyro-Integrated Rotation Vector, ARVR-Stabilized Rotation Vector, ARVR-Stabilized Game Rotation Vector), then the tare will be performed on the underlying rotation vector (Rotation Vector or Game Rotation Vector). The derived vector will be immediately updated to match the value of the underlying rotation vector at this time.

| Byte | Name               | Description                                                                                                    |
|------|--------------------|----------------------------------------------------------------------------------------------------|
| 0    | Report ID          | 0xF2 - Command Request                                                                                                    |
| 1    | Sequence<br>Number | See Section 6.3.8.                                                                                                    |
| 2    | Command            | 0x03 – Tare command                                                                                                    |
| 3    | P0                 | 0x00 – Subcommand: Perform Tare now                                                                                                    |
| 4    | P1                 | Bitmap of axes to tare: Bit 0= X, Bit 1= Y, Bit 2= Z                                                                                                    |
| 5    | P2                 | Rotation Vector to use as basis for tare.  0: Rotation Vector  1: Gaming Rotation Vector  2: Geomagnetic Rotation Vector  3: Gyro-Integrated Rotation Vector  4: ARVR-Stabilized Rotation Vector  5: ARVR-Stabilized Game Rotation Vector |
| 6    | P3                 | Reserved                                                                                                    |
| 7    | P4                 | Reserved                                                                                                    |
| 8    | P5                 | Reserved                                                                                                    |
| 9    | P6                 | Reserved                                                                                                    |
| 10   | P7                 | Reserved                                                                                                    |
| 11   | P8                 | Reserved                                                                                                    |

Figure 50: Tare Now Command

### 6.4.4.2 Persist Tare (0x01)

This command instructs SH-2 to persist the results of the last tare operation to flash for use at the next system restart. These results are stored in the master Sensor Orientation configuration record, individual sensor orientation records are not modified. Note that this only persists the tare applied to rotation vector and geomagnetic rotation vector.

| Byte | Name      | Description            |
|------|-----------|------------------------|
| 0    | Report ID | 0xF2 - Command Request |

| Byte | Name               | Description         |
|------|--------------------|---------------------|
| 1    | Sequence<br>Number | See Section 6.3.8.  |
| 2    | Command            | 0x03 – Tare command |
| 3    | P0                 | 0x01 – Persist Tare |
| 4    | P1                 | Reserved            |
| 5    | P2                 | Reserved            |
| 6    | P3                 | Reserved            |
| 7    | P4                 | Reserved            |
| 8    | P5                 | Reserved            |
| 9    | P6                 | Reserved            |
| 10   | P7                 | Reserved            |
| 11   | P8                 | Reserved            |

Figure 51: Persist Tare Command

## 6.4.4.3 Set Reorientation (0x02)

This command instructs SH-2 to set the current run-time sensor reorientation. Note that this does not replace any persistent tare settings in the master Sensor Orientation configuration record. Persistent tare settings must be cleared by deleting the Sensor Orientation configuration record.

To clear the current tare, set P1-P8 to 0x00.

The rotation vector is a signed, 16-bit 2's-complement fixed point number with a Q-point of 14.

| Byte | Name               | Description               |
|------|--------------------|---------------------------|
| 0    | Report ID          | 0xF2 - Command Request    |
| 1    | Sequence<br>Number | See Section 6.3.8.        |
| 2    | Command            | 0x03 – Tare Command       |
| 3    | P0                 | 0x02 – Set Reorientation  |
| 4    | P1                 | Rotation quaternion X LSB |
| 5    | P2                 | Rotation quaternion X MSB |
| 6    | P3                 | Rotation quaternion Y LSB |
| 7    | P4                 | Rotation quaternion Y MSB |
| 8    | P5                 | Rotation quaternion Z LSB |
| 9    | P6                 | Rotation quaternion Z MSB |
| 10   | P7                 | Rotation quaternion W LSB |
| 11   | P8                 | Rotation quaternion W MSB |

Figure 52: Set Reorientation Command

#### 6.4.5 Initialization (0x04)

The initialize command requests that the sensor hub reinitialize itself or one of its subsystems. The response is sent unsolicited if the sensor hub itself resets.

#### 6.4.5.1 Initialize Command

This command is sent by the host to re-initialize the sensor hub (or one of its subsystems.)

| Byte | Name      | Description            |
|------|-----------|------------------------|
| 0    | Report ID | 0xF2 – Command Request |

| Byte | Name               | Description               |
|------|--------------------|---------------------------|
| 1    | Sequence<br>Number | See Section 6.3.8.        |
| 2    | Command            | 0x04 – Initialize command |
| 3    | P0                 | Subsystem                 |
| 4    | P1                 | Reserved                  |
| 5    | P2                 | Reserved                  |
| 6    | P3                 | Reserved                  |
| 7    | P4                 | Reserved                  |
| 8    | P5                 | Reserved                  |
| 9    | P6                 | Reserved                  |
| 10   | P7                 | Reserved                  |
| 11   | P8                 | Reserved                  |

Figure 53: Initialize Command

The subsystem field indicates which component of the sensor hub should be reinitialized:

| Value  | Subsystem | Description                         |
|--------|-----------|-------------------------------------|
| 0      | None      | No Operation.                       |
| 1      | SensorHub | Reinitialize the entire sensor hub. |
| Others | Reserved  | Reserved                            |

Figure 54: Initialize Command Subsystems

## 6.4.5.2 Initialize Response

The sensor hub responds to the Initialize command with an Initialize Response. In the case where the sensor hub reinitializes itself, this response is unsolicited. An unsolicited response is also generated after startup.

| Byte | Name                           | Description                                        |
|------|--------------------------------|----------------------------------------------------|
| 0    | Report ID                      | 0xF1- Command Response                             |
| 1    | Sequence<br>Number             | See Section 6.3.9                                  |
| 2    | Command                        | 0x04 – Initialize, 0x84 – Initialize (unsolicited) |
| 3    | Command<br>Sequence<br>Number  | See 6.3.9                                          |
| 4    | Response<br>Sequence<br>Number | See 6.3.9                                          |
| 5    | R0                             | Status (0 – successful. 1 – Operation failed)      |
| 6    | R1                             | Subsystem                                          |
| 7    | R2                             | Reserved                                           |
| 8    | R3                             | Reserved                                           |
| 9    | R4                             | Reserved                                           |
| 10   | R5                             | Reserved                                           |
| 11   | R6                             | Reserved                                           |
| 12   | R7                             | Reserved                                           |
| 13   | R8                             | Reserved                                           |
| 14   | R9                             | Reserved                                           |
| 15   | R10                            | Reserved                                           |

Figure 55: Initialize Response

## 6.4.6 Save DCD (0x06)

The Save DCD command requests that the sensor hub save the current DCD. Upon completion, a Save DCD Response will be sent.

#### 6.4.6.1 Save DCD Command

This command is sent by the host to save the DCD.

| Byte | Name               | Description             |
|------|--------------------|-------------------------|
| 0    | Report ID          | 0xF2 - Command Request  |
| 1    | Sequence<br>Number | See Section 6.3.8.      |
| 2    | Command            | 0x06 – Save DCD Command |
| 3    | P0                 | Reserved                |
| 4    | P1                 | Reserved                |
| 5    | P2                 | Reserved                |
| 6    | P3                 | Reserved                |
| 7    | P4                 | Reserved                |
| 8    | P5                 | Reserved                |
| 9    | P6                 | Reserved                |
| 10   | P7                 | Reserved                |
| 11   | P8                 | Reserved                |

Figure 56: Save DCD Command

## 6.4.6.2 Save DCD Response

The sensor hub responds to the Save DCD command with a Save DCD Response containing a success/failure status.

| Byte | Name                           | Description                                       |
|------|--------------------------------|---------------------------------------------------|
| 0    | Report ID                      | 0xF1- Command Response                            |
| 1    | Sequence<br>Number             | See Section 6.3.9                                 |
| 2    | Command                        | 0x06 – Save DCD                                   |
| 3    | Command<br>Sequence<br>Number  | See 6.3.9                                         |
| 4    | Response<br>Sequence<br>Number | See 6.3.9                                         |
| 5    | R0                             | Status (0 – success. Non Zero – Operation failed) |
| 6    | R1                             | Reserved                                          |
| 7    | R2                             | Reserved                                          |
| 8    | R3                             | Reserved                                          |
| 9    | R4                             | Reserved                                          |
| 10   | R5                             | Reserved                                          |
| 11   | R6                             | Reserved                                          |
| 12   | R7                             | Reserved                                          |
| 13   | R8                             | Reserved                                          |
| 14   | R9                             | Reserved                                          |
| 15   | R10                            | Reserved                                          |

Figure 57: Save DCD Response

## **6.4.7 ME Calibration Commands (0x07)**

The ME Calibration command requests tell the sensor hub to enable/disable the accelerometer, gyro and magnetometer calibration routines and can read back the enable/disable state of each of these routines.

## 6.4.7.1 Configure ME Calibration Command

This command is sent by the host to configure the ME calibration of the accelerometer, gyro and magnetometer giving the host the ability to control when calibration is performed.

| Byte | Name               | Description                                         |
|------|--------------------|-----------------------------------------------------|
| 0    | Report ID          | 0xF2 - Command Request                              |
| 1    | Sequence<br>Number | See Section 6.3.8.                                  |
| 2    | Command            | 0x07 – ME Calibration Command                       |
| 3    | P0                 | Accel Cal Enable (1 – enabled, 0 – disabled)        |
| 4    | P1                 | Gyro Cal Enable (1 – enabled, 0 – disabled)         |
| 5    | P2                 | Mag Cal Enable (1 – enabled, 0 – disabled)          |
| 6    | P3                 | 0x00 – Subcommand: Configure ME Calibration         |
| 7    | P4                 | Planar Accel Cal Enable (1 – enabled, 0 – disabled) |
| 8    | P5                 | Reserved                                            |
| 9    | P6                 | Reserved                                            |
| 10   | P7                 | Reserved                                            |
| 11   | P8                 | Reserved                                            |

Figure 58: Configure ME Calibration Command

#### 6.4.7.2 Get ME Calibration Command

This command is sent by the host to request the enable/disable state of the accelerometer, gyro and magnetometer calibration routines.

| Byte | Name               | Description                           |
|------|--------------------|---------------------------------------|
| 0    | Report ID          | 0xF2 - Command Request                |
| 1    | Sequence<br>Number | See Section 6.3.8.                    |
| 2    | Command            | 0x07 – ME Calibration Command         |
| 3    | P0                 | Reserved                              |
| 4    | P1                 | Reserved                              |
| 5    | P2                 | Reserved                              |
| 6    | P3                 | 0x01 – Subcommand: Get ME Calibration |
| 7    | P4                 | Reserved                              |
| 8    | P5                 | Reserved                              |
| 9    | P6                 | Reserved                              |
| 10   | P7                 | Reserved                              |
| 11   | P8                 | Reserved                              |

Figure 59: Get ME Calibration Command

## 6.4.7.3 ME Calibration Response

The sensor hub responds to the Configure ME Calibration command with a Configure ME Calibration Response containing a success/failure status and the enable/disable state of the accelerometer, gyro and magnetometer calibration routines.

| Byte | Name                           | Description                                         |
|------|--------------------------------|-----------------------------------------------------|
| 0    | Report ID                      | 0xF1- Command Response                              |
| 1    | Sequence<br>Number             | See Section 6.3.9                                   |
| 2    | Command                        | 0x07 – Configure ME Calibration                     |
| 3    | Command<br>Sequence<br>Number  | See 6.3.9                                           |
| 4    | Response<br>Sequence<br>Number | See 6.3.9                                           |
| 5    | R0                             | Status (0 – success. Non Zero – Operation failed)   |
| 6    | R1                             | Accel Cal Enable (1 – enabled, 0 – disabled)        |
| 7    | R2                             | Gyro Cal Enable (1 – enabled, 0 – disabled)         |
| 8    | R3                             | Mag Cal Enable (1 – enabled, 0 – disabled)          |
| 9    | R4                             | Planar Accel Cal Enable (1 – enabled, 0 – disabled) |
| 10   | R5                             | Reserved                                            |
| 11   | R6                             | Reserved                                            |
| 12   | R7                             | Reserved                                            |
| 13   | R8                             | Reserved                                            |
| 14   | R9                             | Reserved                                            |
| 15   | R10                            | Reserved                                            |

Figure 60: Configure ME Calibration Response

### 6.4.8 Configure Periodic DCD Save (0x09)

The Configure Periodic DCD Save command configures the automatic saving of DCD. There is no response to this command. This command does not inhibit the Save DCD command.

## 6.4.8.1 Configure Periodic DCD Save Command

This command is sent by the host to enable or disable the saving of DCD on a periodic basis.

| Byte | Name               | Description                      |
|------|--------------------|----------------------------------|
| 0    | Report ID          | 0xF2 - Command Request           |
| 1    | Sequence<br>Number | See Section 6.3.8.               |
| 2    | Command            | 0x09- Configure DCD Save Command |
| 3    | P0                 | 0x00 - Enable Periodic DCD Save  |
|      |                    | 0x01 – Disable Periodic DCD Save |
| 4    | P1                 | Reserved                         |
| 5    | P2                 | Reserved                         |
| 6    | P3                 | Reserved                         |
| 7    | P4                 | Reserved                         |
| 8    | P5                 | Reserved                         |
| 9    | P6                 | Reserved                         |
| 10   | P7                 | Reserved                         |
| 11   | P8                 | Reserved                         |

Figure 61: Configure Periodic Save DCD Command

### 6.4.9 Get Oscillator Type (0x0A)

The Get Oscillator Type command is used to get information about the oscillator type used in the clock system of the SH-2.

## 6.4.9.1 Get Oscillator Type Command

This command is sent by the host to request information about the clock system of the SH-2.

| Byte | Name               | Description                        |
|------|--------------------|------------------------------------|
| 0    | Report ID          | 0xF2 - Command Request             |
| 1    | Sequence<br>Number | See Section 6.3.8.                 |
| 2    | Command            | 0x0A – Get Oscillator Type Command |
| 3    | P0                 | Reserved                           |
| 4    | P1                 | Reserved                           |
| 5    | P2                 | Reserved                           |
| 6    | P3                 | Reserved                           |
| 7    | P4                 | Reserved                           |
| 8    | P5                 | Reserved                           |
| 9    | P6                 | Reserved                           |
| 10   | P7                 | Reserved                           |
| 11   | P8                 | Reserved                           |

Figure 62: Get Oscillator Type Command

## 6.4.9.2 Get Oscillator Type Response

The sensor hub responds to the Get Oscillator Type command with a Get Oscillator Type Response containing the oscillator type used by the SH-2 clock system.

| Byte | Name                           | Description                                                                          |
|------|--------------------------------|--------------------------------------------------------------------------------------|
| 0    | Report ID                      | 0xF1- Command Response                                                               |
| 1    | Sequence<br>Number             | See Section 6.3.9                                                                    |
| 2    | Command                        | 0x0A – Get Oscillator Type Command                                                   |
| 3    | Command<br>Sequence<br>Number  | See 6.3.9                                                                            |
| 4    | Response<br>Sequence<br>Number | See 6.3.9                                                                            |
| 5    | R0                             | Oscillator Type (0 – internal Oscillator, 1 – external crystal, 2 – external clock ) |
| 6    | R1                             | Reserved                                                                             |
| 7    | R2                             | Reserved                                                                             |
| 8    | R3                             | Reserved                                                                             |
| 9    | R4                             | Reserved                                                                             |
| 10   | R5                             | Reserved                                                                             |
| 11   | R6                             | Reserved                                                                             |
| 12   | R7                             | Reserved                                                                             |
| 13   | R8                             | Reserved                                                                             |

| Byte | Name | Description |
|------|------|-------------|
| 14   | R9   | Reserved    |
| 15   | R10  | Reserved    |

Figure 63: Get Oscillator Type Response

#### 6.4.10 Clear DCD and Reset (0x0B)

The sensor hub stores updated Dynamic Calibration Data to RAM frequently. At non-power-up reset, the hub will persist the last-stored DCD from RAM to FRS. In order to prevent this from happening (e.g. if one desires to fully clear DCD state), this command performs an atomic clear-DCD (from RAM) and system reset.

The recommended sequence for completely resetting DCD state is:

- 1. Reset hub (via pin toggle, reset command, or Clear DCD and Reset Command)
- 2. Delete flash copy of DCD via FRS: see 6.3.3.
- 3. Issue Clear DCD and Reset Command.

#### 6.4.10.1 Clear DCD and Reset Command

Clear any copy of DCD stored in RAM and perform a chip reset immediately. No response is sent for this command, though the hub will report an unsolicited Initialization Response as in a standard reset (see 6.4.5.2).

| Byte | Name               | Description                |
|------|--------------------|----------------------------|
| 0    | Report ID          | 0xF2 - Command Request     |
| 1    | Sequence<br>Number | See Section 6.3.8.         |
| 2    | Command            | 0x0B - Clear DCD and Reset |
| 3    | P0                 | Reserved                   |
| 4    | P1                 | Reserved                   |
| 5    | P2                 | Reserved                   |
| 6    | P3                 | Reserved                   |
| 7    | P4                 | Reserved                   |
| 8    | P5                 | Reserved                   |
| 9    | P6                 | Reserved                   |
| 10   | P7                 | Reserved                   |
| 11   | P8                 | Reserved                   |

Figure 64: Clear DCD and Reset Command

## 6.5 Sensor Reports

Sensor feature reports are used to control and configure sensors, and to retrieve sensor configuration. Sensor input reports are used to send sensor data to the host.

The sensor input reports use fixed point formats for their data fields. Some sensors report both the sensor data output and either the sensor bias or the sensor accuracy. For sensors that have both types of outputs, the Q point of each type of output may be different. The default Q point for each type is provided in the following sections about the reports for each sensor. For SH-2 systems using revision 1 or later of the sensor metadata record, the Q points are provided in the

metadata record. If there is a difference between the Q point listed below and that of the metadata record, the metadata record takes precedence.

#### 6.5.1 Common Fields

The sensor feature and input reports have a number of fields in common across many sensors. These common fields and their meaning are listed in Figure 65. Fields that are specific to a sensor are explained in that sensors report.

| Field                              | Description                                                                                                    |
|------------------------------------|----------------------------------------------------------------------------------------------------|
| Report ID                          | Report ID                                                                                                    |
| Sequence number                    | 8-bit unsigned integer used to track reports. The sequence number increments once for each report sent. Gaps in the sequence numbers indicate missing or dropped reports.                                                                                                    |
| Report Interval                    | 32-bit unsigned integer representing the interval in microseconds between asynchronous input reports                                                                                                    |
| Batch Interval                     | 32-bit unsigned integer controlling the maximum delay (in microseconds) between the time that a sensor is sampled and the time that its data can be reported. The value 0 is reserved for "do not delay" and the value 0xFFFFFFF is reserved for "never trigger delivery on the basis of elapsed time"                                                                                          |
| Feature flags                      | A bit field that enables various features for a sensor.  Bit 0: change sensitivity type.  0 - absolute 1 - relative  Bit 1: change sensitivity enable 0 - disabled 1 - enabled  Bit 2: wake-up enable 0 - disabled 1 - enabled  Bit 3: always-on enable (run sensor while hub is in "sleep" mode)  0 - disabled 1 - enabled  Bit 4: reserved  Bit 5: reserved  Bit 6: reserved  Bit 7: reserved |
| Change sensitivity absolute        | 16-bit signed fixed point integer representing the value a sensor output must exceed in order to trigger another input report.                                                                                                    |
| Change sensitivity relative        | 16-bit signed fixed point integer representing the amount by which a sensor output must change from the previous input report in order to trigger another input report.                                                                                                    |
| Sensor-Specific Configuration word | 32-bit field available for use by sensors requiring additional configuration options.                                                                                                    |
| Status                             | Bits 1:0 – indicate the status of a sensor.  0 – Unreliable  1 – Accuracy low  2 – Accuracy medium  3 – Accuracy high  Bits 7:2 – Delay upper bits: 6 most-significant bits of report delay. See blow.                                                                                                    |
| Delay LSB                          | 8 least-significant bits of report delay. Units are 100 us.                                                                                                    |

Figure 65: Common Report Fields

#### **6.5.2 Common Dynamic Feature Report**

All sensors use the same format for a feature report. This format is shown in Figure 66.

| Byte | Description                                  | Read/Write |
|------|----------------------------------------------|------------|
| 0    | Feature Report ID                            | R          |
| 1    | Feature flags                                | R/W        |
| 2    | Change sensitivity [absolute   relative] LSB | R/W        |
| 3    | Change sensitivity [absolute   relative] MSB | R/W        |
| 4    | Report Interval LSB                          | R/W        |
| 5    | Report Interval                              | R/W        |
| 6    | Report Interval                              | R/W        |
| 7    | Report Interval MSB                          | R/W        |
| 8    | Batch Interval LSB                           | R/W        |
| 9    | Batch Interval                               | R/W        |
| 10   | Batch Interval                               | R/W        |
| 11   | Batch Interval MSB                           | R/W        |
| 12   | Sensor-specific configuration word LSB       | R/W        |
| 13   | Sensor-specific configuration word           | R/W        |
| 14   | Sensor-specific configuration word           | R/W        |
| 15   | Sensor-specific configuration word MSB       | R/W        |

Figure 66: Common Feature Report

The type of change sensitivity may be either absolute or relative. The units of change sensitivity are normally the same as that of the input reports. The Q point of the change sensitivity is normally the same as that of the input reports. Any variations from this normal arrangement are explained in the individual sensor's report section. For some sensors the change sensitivity is redefined to have a meaning that is applicable to that particular sensor. In these cases use of the change sensitivity field is explained in the feature report section for that sensor.

### 6.5.3 Get Feature Request (0xFE)

Get-Feature requests are issued by sending the following report to SH-2. These are sent on the SH-2 control channel from host to hub.

| Byte | Description       |
|------|-------------------|
| 0    | Report ID=0xFE    |
| 1    | Feature Report ID |

Figure 67: Get Feature Request (0xFE)

"Feature Report ID" is set to the ID of the feature report that is to be obtained. For example, to request the Raw Accelerometer feature report, the bytes 0xFE 0x14 would be sent to SH-2. SH-2 will respond by sending a Get Feature Response (6.5.5) at some point in the future.

## 6.5.4 Set Feature Command (0xFD)

Set-Feature commands are issued by prefixing the full feature report with 0xFD. These are sent on the SH-2 control channel from host to hub.

| Byte | Description                                  |
|------|----------------------------------------------|
| 0    | Report ID = 0xFD                             |
| 1    | Feature Report ID                            |
| 2    | Feature flags                                |
| 3    | Change sensitivity [absolute   relative] LSB |

| Byte | Description                                  |
|------|----------------------------------------------|
| 4    | Change sensitivity [absolute   relative] MSB |
| 5    | Report Interval LSB                          |
| 6    | Report Interval                              |
| 7    | Report Interval                              |
| 8    | Report Interval MSB                          |
| 9    | Batch Interval LSB                           |
| 10   | Batch Interval                               |
| 11   | Batch Interval                               |
| 12   | Batch Interval MSB                           |
| 13   | Sensor-specific configuration word LSB       |
| 14   | Sensor-specific configuration word           |
| 15   | Sensor-specific configuration word           |
| 16   | Sensor-specific configuration word MSB       |

Figure 68: Set Feature Command (0xFD)

### 6.5.5 Get Feature Response (0xFC)

SH-2 will respond to Get Feature Requests (6.5.3) by sending a Get Feature Response on the control channel. These are the full feature report that was requested, prefixed with 0xFC.

Note that SH-2 protocol version 1.0.1 and higher will send Get Feature Response messages unsolicited if a sensor's rate changes (e.g. due to change in the rate of a related sensor).

| Byte | Description                                  |
|------|----------------------------------------------|
| 0    | Report ID = 0xFC                             |
| 1    | Feature Report ID                            |
| 2    | Feature flags                                |
| 3    | Change sensitivity [absolute   relative] LSB |
| 4    | Change sensitivity [absolute   relative] MSB |
| 5    | Report Interval LSB                          |
| 6    | Report Interval                              |
| 7    | Report Interval                              |
| 8    | Report Interval MSB                          |
| 9    | Batch Interval LSB                           |
| 10   | Batch Interval                               |
| 11   | Batch Interval                               |
| 12   | Batch Interval MSB                           |
| 13   | Sensor-specific configuration word LSB       |
| 14   | Sensor-specific configuration word           |
| 15   | Sensor-specific configuration word           |
| 16   | Sensor-specific configuration word MSB       |

Figure 69: Get Feature Response (0xFC)

### 6.5.6 Force Sensor Flush (0xF0)

This is sent from the host to the hub to trigger a flush of outstanding data from a given sensor (e.g. before its batch settings would require it). The hub may report data for other sensors as

well. Each of these will result in the transmission of a corresponding Flush Complete report (6.5.7) to the host.

| Byte | Description    |
|------|----------------|
| 0    | Report ID=0xF0 |
| 1    | Sensor ID      |

Figure 70: Force Sensor Flush (0xF0)

#### 6.5.7 Flush Completed (0xEF)

Report that all data from a given sensor, as of the corresponding Force Sensor flush () has been transmitted.

| Byte | Description    |
|------|----------------|
| 0    | Report ID=0xEF |
| 1    | Sensor ID      |

Figure 71: Flush Completed (0xEF)

### 6.5.8 Raw Accelerometer (0x14)

The accelerometer sensor reports raw readings from the physical accelerometer MEMS sensor. The units are ADCs. Interpretation of the reported values is sensor dependent. The report ID is 0x14.

#### 6.5.8.1 Feature Report

The change sensitivity is applied to each axis independently.

## 6.5.8.2 Input Report

| Byte | Description              |
|------|--------------------------|
| 0    | Report ID = 0x14         |
| 1    | Sequence number          |
| 2    | Status                   |
| 3    | Delay                    |
| 4    | Accelerometer Axis X LSB |
| 5    | Accelerometer Axis X MSB |
| 6    | Accelerometer Axis Y LSB |
| 7    | Accelerometer Axis Y MSB |
| 8    | Accelerometer Axis Z LSB |
| 9    | Accelerometer Axis Z MSB |
| 10   | Reserved                 |
| 11   | Reserved                 |
| 12   | Timestamp LSB            |
| 13   |                          |
| 14   |                          |
| 15   | Timestamp MSB            |

Figure 72: Raw Accelerometer Input Report

The timestamp field is a uint32\_t. It is the time that the sample was taken as measured by a timer running on the hub. The units are microseconds.

#### 6.5.9 Accelerometer (0x01)

The accelerometer sensor reports the total acceleration of the device. The units are  $m/s^2$ . The Q point is 8. The report ID is 0x01.

#### 6.5.9.1 Feature Report

The change sensitivity is applied to each axis independently.

## 6.5.9.2 Input Report

| Byte | Description              |
|------|--------------------------|
| 0    | Report ID = 0x01         |
| 1    | Sequence number          |
| 2    | Status                   |
| 3    | Delay                    |
| 4    | Accelerometer Axis X LSB |
| 5    | Accelerometer Axis X MSB |
| 6    | Accelerometer Axis Y LSB |
| 7    | Accelerometer Axis Y MSB |
| 8    | Accelerometer Axis Z LSB |
| 9    | Accelerometer Axis Z MSB |

Figure 73: Accelerometer Input Report

## 6.5.10 Linear Acceleration (0x04)

The linear acceleration sensor reports the acceleration of the device minus gravity. The units are m/s^2. The Q point is 8. The report ID is 0x04.

## 6.5.10.1 Feature Report

The change sensitivity is applied to each axis independently.

## 6.5.10.2 Input Report

| Byte | Description                    |
|------|--------------------------------|
| 0    | Report ID = 0x04               |
| 1    | Sequence number                |
| 2    | Status                         |
| 3    | Delay                          |
| 4    | Linear acceleration Axis X LSB |
| 5    | Linear acceleration Axis X MSB |
| 6    | Linear acceleration Axis Y LSB |
| 7    | Linear acceleration Axis Y MSB |
| 8    | Linear acceleration Axis Z LSB |
| 9    | Linear acceleration Axis Z MSB |

Figure 74: Linear Acceleration Input Report

### 6.5.11 Gravity (0x06)

The gravity sensor reports gravity in the device's coordinate frame. The units are m/s^2. The Q point is 8. The report ID is 0x06.

#### 6.5.11.1 Feature Report

The change sensitivity is applied to each axis independently.

## 6.5.11.2 Input Report

| Byte | Description        |
|------|--------------------|
| 0    | Report ID = 0x06   |
| 1    | Sequence number    |
| 2    | Status             |
| 3    | Delay              |
| 4    | Gravity Axis X LSB |
| 5    | Gravity Axis X MSB |
| 6    | Gravity Axis Y LSB |
| 7    | Gravity Axis Y MSB |
| 8    | Gravity Axis Z LSB |
| 9    | Gravity Axis Z MSB |

Figure 75: Gravity Input Report

### 6.5.12 **Raw Gyroscope (0x15)**

The gyroscope sensor reports raw readings from the physical gyroscope MEMS sensor. The units are ADCs. Interpretation of the reported values is sensor dependent. The report ID is 0x15.

## 6.5.12.1 Feature Report

The change sensitivity is applied to each axis independently.

## 6.5.12.2 Input Report

| Byte | Description               |
|------|---------------------------|
| 0    | Report ID = 0x15          |
| 1    | Sequence number           |
| 2    | Status                    |
| 3    | Delay                     |
| 4    | Gyroscope Axis X LSB      |
| 5    | Gyroscope Axis X MSB      |
| 6    | Gyroscope Axis Y LSB      |
| 7    | Gyroscope Axis Y MSB      |
| 8    | Gyroscope Axis Z LSB      |
| 9    | Gyroscope Axis Z MSB      |
| 10   | Gyroscope temperature LSB |
| 11   | Gyroscope temperature MSB |
| 12   | Timestamp LSB             |
| 13   |                           |

| Byte | Description   |
|------|---------------|
| 14   |               |
| 15   | Timestamp MSB |

Figure 76: Raw Gyroscope Input Report

The timestamp field is a uint32\_t. It is the time that the sample was taken as measured by a timer running on the hub. The units are microseconds.

#### 6.5.13 Gyroscope Calibrated (0x02)

The gyroscope calibrated sensor reports drift-compensated rotational velocity. The units are rad/s. The Q point is 9. The report ID is 0x02.

### 6.5.13.1 Feature Report

The change sensitivity is applied to each axis independently.

#### 6.5.13.2 Input Report

| Byte | Description                     |
|------|---------------------------------|
| 0    | Report ID = 0x02                |
| 1    | Sequence number                 |
| 2    | Status                          |
| 3    | Delay                           |
| 4    | Gyroscope calibrated Axis X LSB |
| 5    | Gyroscope calibrated Axis X MSB |
| 6    | Gyroscope calibrated Axis Y LSB |
| 7    | Gyroscope calibrated Axis Y MSB |
| 8    | Gyroscope calibrated Axis Z LSB |
| 9    | Gyroscope calibrated Axis Z MSB |

Figure 77: Gyroscope Calibrated Input Report

### 6.5.14 Gyroscope Uncalibrated (0x07)

The gyroscope uncalibrated sensor reports rotational velocity without drift compensation. An estimate of drift is also reported. The units for both values are rad/s. The Q point for both values is 9. The report ID is 0x07.

## 6.5.14.1 Feature Report

The change sensitivity is applied to each uncalibrated axis independently. The change sensitivity does not apply to the bias fields.

## 6.5.14.2 Input Report

| Byte | Description                       |
|------|-----------------------------------|
| 0    | Report ID = $0x07$                |
| 1    | Sequence number                   |
| 2    | Status                            |
| 3    | Delay                             |
| 4    | Gyroscope uncalibrated Axis X LSB |

| Byte | Description                            |
|------|----------------------------------------|
| 5    | Gyroscope uncalibrated Axis X MSB      |
| 6    | Gyroscope uncalibrated Axis Y LSB      |
| 7    | Gyroscope uncalibrated Axis Y MSB      |
| 8    | Gyroscope uncalibrated Axis Z LSB      |
| 9    | Gyroscope uncalibrated Axis Z MSB      |
| 10   | Gyroscope uncalibrated bias Axis X LSB |
| 11   | Gyroscope uncalibrated bias Axis X MSB |
| 12   | Gyroscope uncalibrated bias Axis Y LSB |
| 13   | Gyroscope uncalibrated bias Axis Y MSB |
| 14   | Gyroscope uncalibrated bias Axis Z LSB |
| 15   | Gyroscope uncalibrated bias Axis Z MSB |

Figure 78: Gyroscope Uncalibrated Input Report

## 6.5.15 Raw Magnetometer (0x16)

The magnetometer sensor reports raw readings from the physical magnetometer sensor. The units are ADCs. Interpretation of the reported values is sensor dependent. The report ID is 0x16.

#### 6.5.15.1 Feature Report

The change sensitivity is applied to each axis independently.

## 6.5.15.2 Input Report

| Byte | Description             |
|------|-------------------------|
| 0    | Report ID = 0x16        |
| 1    | Sequence number         |
| 2    | Status                  |
| 3    | Delay                   |
| 4    | Magnetometer Axis X LSB |
| 5    | Magnetometer Axis X MSB |
| 6    | Magnetometer Axis Y LSB |
| 7    | Magnetometer Axis Y MSB |
| 8    | Magnetometer Axis Z LSB |
| 9    | Magnetometer Axis Z MSB |
| 10   | Reserved                |
| 11   | Reserved                |
| 12   | Timestamp LSB           |
| 13   |                         |
| 14   |                         |
| 15   | Timestamp MSB           |

Figure 79: Raw Magnetometer Input Report

The timestamp field is a uint32\_t. It is the time that the sample was taken as measured by a timer running on the hub. The units are microseconds.

### 6.5.16 Magnetic Field Calibrated (0x03)

The magnetic field calibrated sensor reports the geomagnetic field calibrated for hard and soft iron effects such that the vector is aligned with the declination and heading of Earth's magnetic field. The units are uTesla. The Q point is 4. The report ID is 0x03.

#### 6.5.16.1 Feature Report

The change sensitivity is applied to each axis independently.

## 6.5.16.2 Input Report

| Byte | Description                          |
|------|--------------------------------------|
| 0    | Report ID = 0x03                     |
| 1    | Sequence number                      |
| 2    | Status                               |
| 3    | Delay                                |
| 4    | Magnetic Field calibrated Axis X LSB |
| 5    | Magnetic Field calibrated Axis X MSB |
| 6    | Magnetic Field calibrated Axis Y LSB |
| 7    | Magnetic Field calibrated Axis Y MSB |
| 8    | Magnetic Field calibrated Axis Z LSB |
| 9    | Magnetic Field calibrated Axis Z MSB |

Figure 80: Magnetic Field Calibrated Input Report

### 6.5.17 Magnetic Field Uncalibrated (0x0F)

The magnetic field uncalibrated sensor reports the geomagnetic field calibrated for soft iron effects only. Estimates for the hard iron bias are also reported. The units for both values are uTesla. The Q point for both values is 4. The report ID is 0x0F.

## 6.5.17.1 Feature Report

The change sensitivity is applied to each uncalibrated axis independently. The change sensitivity does not apply to the hard iron bias fields.

## 6.5.17.2 Input Report

| Byte | Description                                           |
|------|-------------------------------------------------------|
| 0    | Report ID = 0x0F                                      |
| 1    | Sequence number                                       |
| 2    | Status                                                |
| 3    | Delay                                                 |
| 4    | Magnetic Field uncalibrated Axis X LSB                |
| 5    | Magnetic Field uncalibrated Axis X MSB                |
| 6    | Magnetic Field uncalibrated Axis Y LSB                |
| 7    | Magnetic Field uncalibrated Axis Y MSB                |
| 6    | Magnetic Field uncalibrated Axis Z LSB                |
| 9    | Magnetic Field uncalibrated Axis Z MSB                |
| 10   | Magnetic Field uncalibrated hard iron bias Axis X LSB |
| 11   | Magnetic Field uncalibrated hard iron bias Axis X MSB |

| Byte | Description                                           |
|------|-------------------------------------------------------|
| 12   | Magnetic Field uncalibrated hard iron bias Axis Y LSB |
| 13   | Magnetic Field uncalibrated hard iron bias Axis Y MSB |
| 14   | Magnetic Field uncalibrated hard iron bias Axis Z LSB |
| 15   | Magnetic Field uncalibrated hard iron bias Axis Z MSB |

Figure 81: Magnetic Field Uncalibrated Input Report

#### 6.5.18 Rotation Vector (0x05)

The rotation vector sensor reports the orientation of the device. The format of the rotation vector is a unit quaternion. The Q point is 14. In addition an estimate of the heading accuracy is reported. The units for the accuracy estimate are radians. The Q point is 12. The report ID is 0x05.

### 6.5.18.1 Feature Report

The change sensitivity is applied to the angular difference between two rotation vectors. The units for change sensitivity are radians. The change sensitivity is unsigned and the Q point is 13.

### 6.5.18.2 Input Report

| Byte | Description                        |
|------|------------------------------------|
| 0    | Report ID = 0x05                   |
| 1    | Sequence number                    |
| 2    | Status                             |
| 3    | Delay                              |
| 4    | Unit quaternion i component LSB    |
| 5    | Unit quaternion i component MSB    |
| 6    | Unit quaternion j component LSB    |
| 7    | Unit quaternion j component MSB    |
| 8    | Unit quaternion k component LSB    |
| 9    | Unit quaternion k component MSB    |
| 10   | Unit quaternion real component LSB |
| 11   | Unit quaternion real component MSB |
| 12   | Accuracy estimate LSB              |
| 13   | Accuracy estimate MSB              |

Figure 82: Rotation Vector Input Report

## 6.5.19 Game Rotation Vector (0x08)

The rotation vector sensor reports the orientation of the device. The format of the rotation vector is a unit quaternion. The Q point is 14. The report ID is 0x08.

## 6.5.19.1 Feature Report

The change sensitivity is applied to the angular difference between two rotation vectors. The units for change sensitivity are radians. The change sensitivity is unsigned and the Q point is 13.

## 6.5.19.2 Input Report

| Byte | Description                        |
|------|------------------------------------|
| 0    | Report ID = $0x08$                 |
| 1    | Sequence number                    |
| 2    | Status                             |
| 3    | Delay                              |
| 4    | Unit quaternion i component LSB    |
| 5    | Unit quaternion i component MSB    |
| 6    | Unit quaternion j component LSB    |
| 7    | Unit quaternion j component MSB    |
| 8    | Unit quaternion k component LSB    |
| 9    | Unit quaternion k component MSB    |
| 10   | Unit quaternion real component LSB |
| 11   | Unit quaternion real component MSB |

Figure 83: Game Rotation Vector Input Report

## 6.5.20 Geomagnetic Rotation Vector (0x09)

The geomagnetic rotation vector sensor reports the orientation of the device. The format of the rotation vector is a unit quaternion. The Q point is 14. In addition an estimate of the heading accuracy is reported. The units for the accuracy estimate are radians. The Q point is 12. The report ID is 0x09.

### 6.5.20.1 Feature Report

The change sensitivity is applied to the angular difference between two rotation vectors. The units for change sensitivity are radians. The change sensitivity is unsigned and the Q point is 13.

## 6.5.20.2 Input Report

| Byte | Description                        |
|------|------------------------------------|
| 0    | Report ID = 0x09                   |
| 1    | Sequence number                    |
| 2    | Status                             |
| 3    | Delay                              |
| 4    | Unit quaternion i component LSB    |
| 5    | Unit quaternion i component MSB    |
| 6    | Unit quaternion j component LSB    |
| 7    | Unit quaternion j component MSB    |
| 8    | Unit quaternion k component LSB    |
| 9    | Unit quaternion k component MSB    |
| 10   | Unit quaternion real component LSB |
| 11   | Unit quaternion real component MSB |
| 12   | Accuracy estimate LSB              |
| 13   | Accuracy estimate MSB              |

Figure 84: Geomagnetic Rotation Vector Input Report

### 6.5.21 **Pressure (0x0A)**

The pressures sensor reports atmospheric pressure. The units are hectopascals. The Q point is 20. The report ID is 0x0A.

#### 6.5.21.1 Feature Report

The Q point of the change sensitivity is 6.

#### 6.5.21.2 Input Report

| Byte | Description              |
|------|--------------------------|
| 0    | Report ID = 0x0A         |
| 1    | Sequence number          |
| 2    | Status                   |
| 3    | Delay                    |
| 4    | Atmospheric pressure LSB |
| 6    |                          |
| 6    |                          |
| 7    | Atmospheric pressure MSB |

Figure 85: Pressure Sensor Input Report

#### 6.5.22 Ambient Light (0x0B)

The ambient light sensor reports the measures the amount of light entering the sensor. The units are lux. The Q point is 8. The report ID is 0x0B.

## 6.5.22.1 Feature Report

The Q point of the change sensitivity is 6.

### 6.5.22.2 Input Report

| Byte | Description       |
|------|-------------------|
| 0    | Report ID = 0x0B  |
| 1    | Sequence number   |
| 2    | Status            |
| 3    | Delay             |
| 4    | Ambient light LSB |
| 5    |                   |
| 6    |                   |
| 7    | Ambient light MSB |

Figure 86: Ambient Light Sensor Input Report

## 6.5.23 **Humidity (0x0C)**

The humidity sensor reports relative humidity in the ambient air. The units are percent. The Q point is 8. The report ID is 0x0C.

## 6.5.23.1 Feature Report

No special remarks.

## 6.5.23.2 Input Report

| Byte | Description           |
|------|-----------------------|
| 0    | Report ID = 0x0C      |
| 1    | Sequence number       |
| 2    | Status                |
| 3    | Delay                 |
| 4    | Relative humidity LSB |
| 5    | Relative humidity MSB |

Figure 87: Humidity Sensor Input Report

## 6.5.24 **Proximity (0x0D)**

The proximity sensor reports distance from the device. The units are centimeters. The Q point is 4. The report ID is 0x0D.

### 6.5.24.1 Feature Report

The change sensitivity is applied to each axis independently.

## 6.5.24.2 Input Report

| Byte | Description      |
|------|------------------|
| 0    | Report ID = 0x0D |
| 1    | Sequence number  |
| 2    | Status           |
| 3    | Delay            |
| 4    | Distance LSB     |
| 5    | Distance MSB     |

Figure 88: Proximity Sensor Input Report

## 6.5.25 Temperature (0x0E)

The temperature sensor reports ambient temperature. The units are °C. The Q point is 7. The report ID is 0x0E.

## 6.5.25.1 Feature Report

No special remarks.

## 6.5.25.2 Input Report

| Byte | Description      |
|------|------------------|
| 0    | Report ID = 0x0E |
| 1    | Sequence number  |
| 2    | Status           |
| 3    | Delay            |
| 4    | Temperature LSB  |
| 5    | Temperature MSB  |

Figure 89: Temperature Sensor Input Report

#### 6.5.26 Reserved (0x17)

#### **6.5.27 Tap Detector (0x10)**

The tap detector reports single and double taps. The report ID is 0x10.

### 6.5.27.1 Feature Report

The change sensitivity should be set to 0 for the tap detector.

### **6.5.27.2 Input Report**

| Byte | Description      |
|------|------------------|
| 0    | Report ID = 0x10 |
| 1    | Sequence number  |
| 2    | Status           |
| 3    | Delay            |
| 4    | Taps detected    |

Figure 90: Tap Detector Input Report

#### Taps detected

Bit field.

Indicates single and double taps along each axis. The direction flag is not valid if a tap was not detected along the associated axis. The direction flag means that if a tap was detected and the direction flag is set then the tap was along the positive given axis towards the origin. For example, if the positive Z axis is pointing out of the face of a device and the user taps on the face of the device then the Z axis tap and direction flags will both be set. If a tap is detected, it may be either a single or a double tap.

Bit 0 - X axis tap.

Bit 1 - X axis positive tap

Bit 2 - Y axis tap

Bit 3 – Y axis positive tap

Bit 4 - Z axis tap

Bit 5 – Z axis positive tap

Bit 6 - double tap

Bit 7 – reserved

## **6.5.28 Step Detector (0x18)**

The step detector reports steps detected. Each report indicates a single step. The report ID is 0x18.

### 6.5.28.1 Feature Report

The change sensitivity should be set to 0 for the step detector.

## 6.5.28.2 Input Report

| Byte | Description        |
|------|--------------------|
| 0    | Report ID = 0x18   |
| 1    | Sequence number    |
| 2    | Status             |
| 3    | Delay              |
| 4    | Detect latency LSB |
| 5    |                    |
| 6    |                    |
| 7    | Detect latency MSB |

Figure 91: Step Detector Input Report

occurred until the time the step was detected and reported.

#### 6.5.29 Step Counter (0x11)

The step counter reports steps counted. The units are steps. The value is unsigned. The Q point is 0. The report ID is 0x11. The step counter will wake the host at least once before the steps field wraps around to a previously reported value.

#### 6.5.29.1 Feature Report

No special remarks.

### 6.5.29.2 Input Report

| Byte | Description        |
|------|--------------------|
| 0    | Report ID = 0x11   |
| 1    | Sequence number    |
| 2    | Status             |
| 3    | Delay              |
| 4    | Detect latency LSB |
| 5    |                    |
| 6    |                    |
| 7    | Detect latency MSB |
| 8    | Steps LSB          |
| 9    | Steps MSB          |
| 10   | Reserved           |
| 11   | Reserved           |

Figure 92: Step Counter Input Report

Detect latency The delay in microseconds from The time from when the last

step being counted occurred until the time the step count was

reported.

Steps The number of steps counted. This is a normally incrementing

count of the number of steps taken by the user. This field may

decrement of motions previously reported as steps are

determined not to be steps. This field rolls over.

### 6.5.30 Significant Motion (0x12)

The significant motion detector sends a single report when it detects significant motion. It automatically turns itself off after sending its single report. The report ID is 0x12.

#### 6.5.30.1 Feature Report

The change sensitivity should be set to 0 for the significant motion detector.

### 6.5.30.2 Input Report

| Byte | Description      |  |  |  |  |  |
|------|------------------|--|--|--|--|--|
| 0    | Report ID = 0x12 |  |  |  |  |  |
| 1    | Sequence number  |  |  |  |  |  |
| 2    | Status           |  |  |  |  |  |
| 3    | Delay            |  |  |  |  |  |
| 4    | Motion LSB       |  |  |  |  |  |
| 5    | Motion MSB       |  |  |  |  |  |

Figure 93: Significant Motion Input Report

Motion Indicates motion being reported.

1 – significant motion detected
 All other values are reserved.

## 6.5.31 Stability Classifier (0x13)

The stability classifier sensor reports the type of stability detected. The report ID is 0x13.

## 6.5.31.1 Feature Report

The change sensitivity should be set to 0 for the stability classifier sensor.

## 6.5.31.2 Input Report

| Byte | Description              |  |  |  |
|------|--------------------------|--|--|--|
| 0    | Report ID = 0x13         |  |  |  |
| 1    | Sequence number          |  |  |  |
| 2    | Status                   |  |  |  |
| 3    | Delay                    |  |  |  |
| 4    | Stability classification |  |  |  |
| 5    | Reserved                 |  |  |  |

Figure 94: Stability Classifier Input Report

Stability Classification Stability classification is the state of the device based on its movement.

0 – unknown

1 – on table. The hub is at rest on a stable surface with very little vibration.

2 – stationary. The hub's motion is below the stable threshold but the stable duration requirement has not been met. This output is

only available when gyro calibration is enabled. See section 6.4.7 for details about enabling gyro calibration. When gyro calibration is disabled, only states 0, 1, 3 and 4 are output. 3 – stable. The hub's motion has met the stable threshold and duration requirements.

4 – motion. The hub is moving.

5 - 255 Reserved

#### 6.5.32 Shake Detector (0x19)

The shake detector sends a report each time it detects a shake. The report ID is 0x19.

#### 6.5.32.1 Feature Report

The change sensitivity should be set to 0 for the shake detector.

### 6.5.32.2 Input Report

| Byte | Description      |  |  |  |  |  |
|------|------------------|--|--|--|--|--|
| 0    | Report ID = 0x19 |  |  |  |  |  |
| 1    | Sequence number  |  |  |  |  |  |
| 2    | Status           |  |  |  |  |  |
| 3    | Delay            |  |  |  |  |  |
| 4    | Shake LSB        |  |  |  |  |  |
| 5    | Shake MSB        |  |  |  |  |  |

Figure 95: Shake Detector Input Report

Shake

A bit field that indicates the axis along which that a shake was detected.

Bit 0 - X axis shake.

Bit 1 – Y axis shake

Bit 2 – Z axis shake

Bits 3-15 - Reserved

#### 6.5.33 Flip Detector (0x1A)

The flip detector sends a report each time it detects a flip. The report ID is 0x1A.

#### 6.5.33.1 Feature Report

The change sensitivity should be set to 0 for the flip detector.

## 6.5.33.2 Input Report

| Byte | Description      |
|------|------------------|
| 0    | Report ID = 0x1A |
| 1    | Sequence number  |
| 2    | Status           |

| Byte | Description |
|------|-------------|
| 3    | Delay       |
| 4    | Flip LSB    |
| 5    | Flip MSB    |

Figure 96: Flip Detector Input Report

Flip Indicates that a flip was detected.

1 – flip detected

All other values are reserved

### 6.5.34 Pickup Detector (0x1B)

The pickup detector sends a report each time it detects a pickup. The report ID is 0x1B.

## 6.5.34.1 Feature Report

The change sensitivity should be set to 0 for the pickup detector.

#### 6.5.34.2 Input Report

| Byte | Description      |  |  |  |  |  |
|------|------------------|--|--|--|--|--|
| 0    | Report ID = 0x1B |  |  |  |  |  |
| 1    | Sequence number  |  |  |  |  |  |
| 2    | Status           |  |  |  |  |  |
| 3    | Delay            |  |  |  |  |  |
| 4    | Pickup LSB       |  |  |  |  |  |
| 5    | Pickup MSB       |  |  |  |  |  |

Figure 97: Pickup Detector Input Report

Pickup Indicates that a pickup was detected.

1 - level to not level detected

2 – stopped within tilt region detected

3 – both level to not level and stopped within tilt region detected

All other values are reserved

## 6.5.35 Stability Detector (0x1C)

The stability detector sends a report each time it detects entry in or exit from a stable state. The report ID is 0x1C.

#### 6.5.35.1 Feature Report

The change sensitivity should be set to 0 for the stability detector.

### 6.5.35.2 Input Report

| Byte | Description      |
|------|------------------|
| 0    | Report ID = 0x1C |
| 1    | Sequence number  |

| Byte | Description   |
|------|---------------|
| 2    | Status        |
| 3    | Delay         |
| 4    | Stability LSB |
| 5    | Stability MSB |

Figure 98: Stability Detector Input Report

Stability Bit field.

Indicates stability detector events. A value of 1 means the event

was detected.

Bit 0 – stable state entered Bit 1 – stable state exited All other bits are reserved

### 6.5.36 Personal Activity Classifier (0x1E)

#### 6.5.36.1 Feature Report

The lower 31 bits of Sensor-Specific Configuration Word indicate which classifications are requested (bit indices correspond with the classification states enumerated in Figure 101: Activity Classification States). For example, to enable still (4), walking (6) and running (7), the host would set bits 4, 6, and 7, supplying 0x000000D0 as the Sensor-Specific Configuration Word. If any classifications are requested, the "Unknown" classification (0) will automatically be requested.

Change sensitivity is specified in percent (0-100), and is applied to the confidence of each classification. A report will be produced if any requested classification's confidence change since the last transmitted input report exceeds the specified threshold. Note that this change is not relative to the value of the confidence. For example, a 10% change threshold, when applied to a classification having original confidence of 80%, will trigger at 90% and 70%, not 88% and 72%.

The most significant bit of Sensor-Specific Configuration Word imposes the additional constraint that the most-likely-state must differ from the last reported most-likely state when set.

|      | Description   |                          |       |       |       |       |                            |                         |  |
|------|---------------|--------------------------|-------|-------|-------|-------|----------------------------|-------------------------|--|
| Byte | Bit 7         | Bit 6                    | Bit 5 | Bit 4 | Bit 3 | Bit 2 | Bit 1                      | Bit 0                   |  |
| 0    |               |                          |       |       |       |       | Classification<br>1 enable | Classification 0 enable |  |
| 1    |               |                          |       |       |       |       |                            |                         |  |
| 2    |               |                          |       |       |       |       |                            |                         |  |
| 3    | MLS<br>Change | Classification 30 enable |       |       |       |       |                            |                         |  |

Figure 99: Personal Activity Classifier Feature Report.

## 6.5.36.2 Input Report

| Byte | Description                                      |
|------|--------------------------------------------------|
| 0    | Report ID = 0x1E                                 |
| 1    | Sequence number                                  |
| 2    | Status                                           |
| 3    | Delay                                            |
| 4    | Page Number + EOS                                |
| 5    | Most likely state                                |
| 6    | Classification (10 x Page Number) confidence     |
| 7    | Classification (10 x Page Number) + 1 confidence |
| 8    | Classification (10 x Page Number) + 2 confidence |
| 9    | Classification (10 x Page Number) + 3 confidence |
| 10   | Classification (10 x Page Number) + 4 confidence |
| 11   | Classification (10 x Page Number) + 5 confidence |
| 12   | Classification (10 x Page Number) + 6 confidence |
| 13   | Classification (10 x Page Number) + 7 confidence |
| 14   | Classification (10 x Page Number) + 8 confidence |
| 15   | Classification (10 x Page Number) + 9 confidence |

Figure 100: Personal Activity Classifier Report

| Page | Ν | lum | ber | + |
|------|---|-----|-----|---|
| FOS  |   |     |     |   |

MSB is set if this is the last input report for a set of classification results, MSB is clear if more input reports follow this one.

7 least-significant bits indicate page number in the event that classifications are added that exceed the length of a single input report. Results will be reported in multiple pages of no more than 10 confidence levels per page.

Most likely state

Indicates most likely current state, per Figure 101: Activity

Classification States.

Classification n confidence

Confidence that the current state is (Page Number  $\times$  10) + n. Confidences range from 0 to 100, but do not add up to 100 (as

activities are not mutually exclusive).

Note that the classifier may not be able to be configured to provide exactly the set of classifications requested. In this case, confidence reports for unwanted classifications may be masked (set to 0) internally by SH-2.

Note that if the personal activity classifier supports more than 10 classifications, all pages will be reported (even if no classifications were requested on that page or no confidence levels on that page exceeded the change threshold).

| ID | Description |
|----|-------------|
| 0  | Unknown     |
| 1  | In-Vehicle  |
| 2  | On-Bicycle  |
| 3  | On-Foot     |
| 4  | Still       |
| 5  | Tilting     |
| 6  | Walking     |
| 7  | Running     |
| 8  | OnStairs    |

Figure 101: Activity Classification States

#### 6.5.37 Sleep Detector (0x1F)

The sleep detector sends a report each time it detects a change in sleep state. The report ID is 0x1F.

#### 6.5.37.1 Feature Report

The change sensitivity should be set to 0 for the sleep detector.

#### 6.5.37.2 Input Report

| Byte | Description      |
|------|------------------|
| 0    | Report ID = 0x1F |
| 1    | Sequence number  |
| 2    | Status           |
| 3    | Delay            |
| 4    | Sleep state      |
| 5    | Reserved         |

Figure 102: Sleep Detector Input Report

Sleep state

Indicates the users current sleep state.

0 – hard wake1 – soft wake2 – light sleep3 – deep sleep4 – unknown

All other values are reserved

### **6.5.38** Tilt Detector (0x20)

The tilt detector sends a report each time it detects a tilt. The report ID is 0x20.

### 6.5.38.1 Feature Report

The change sensitivity should be set to 0 for the tilt detector.

## 6.5.38.2 Input Report

| Byte | Description      |
|------|------------------|
| 0    | Report ID = 0x20 |
| 1    | Sequence number  |
| 2    | Status           |
| 3    | Delay            |
| 4    | Tilt LSB         |
| 5    | Tilt MSB         |

Figure 103: Tilt Detector Input Report

Tilt Indicates that a tilt was detected.

1 – tilt detectedAll other values are reserved

### 6.5.39 Pocket Detector (0x21)

The pocket detector sends a report each time it detects entry in or exit from a pocket state. The report ID is 0x21.

### 6.5.39.1 Feature Report

The change sensitivity should be set to 0 for the pocket detector.

### 6.5.39.2 Input Report

| Byte | Description      |
|------|------------------|
| 0    | Report ID = 0x21 |
| 1    | Sequence number  |
| 2    | Status           |
| 3    | Delay            |
| 4    | Pocket LSB       |
| 5    | Pocket MSB       |

Figure 104: Pocket Detector Input Report

Pocket State Bit field.

Indicates pocket detector events. A value of 1 means the event

was detected.

Bit 0 – entered in pocket state
Bit 1 – entered out of pocket state

All other bits are reserved

### 6.5.40 Circle Detector (0x22)

The circle detector sends a report each time it detects a double circle gesture. The report ID is 0x22.

### 6.5.40.1 Feature Report

The change sensitivity should be set to 0 for the circle detector.

## 6.5.40.2 Input Report

| Byte | Description      |
|------|------------------|
| 0    | Report ID = 0x22 |
| 1    | Sequence number  |
| 2    | Status           |
| 3    | Delay            |
| 4    | Circle LSB       |
| 5    | Circle MSB       |

Figure 105: Circle Detector Input Report

Circle Indicates that a circle was detected.

1 – circle gesture detectedAll other values are reserved

#### 6.5.41 Heart Rate Monitor (0x23)

The heart rate monitor measures the user's heart rate. The report ID is 0x23. Heart rate is an unsigned 16-bit integer reported in beats per minute (bpm).

#### 6.5.41.1 Feature Report

No special remarks.

### 6.5.41.2 Input Report

| Byte | Description      |
|------|------------------|
| 0    | Report ID = 0x23 |
| 1    | Sequence number  |
| 2    | Status           |
| 3    | Delay            |
| 4    | Heart rate LSB   |
| 5    | Heart rate MSB   |

Figure 106: Heart Rate Monitor Input Report

### 6.5.42 ARVR-Stabilized Rotation Vector (0x28)

The ARVR-stabilized rotation vector sensor reports the orientation of the device. Accumulated errors are corrected while the device is in motion, which limits the appearance of discontinuities or jumps in data. The format of the rotation vector is a unit quaternion. The Q point is 14. In addition an estimate of the heading accuracy is reported. The units for the accuracy estimate are radians. The Q point is 12. The report ID is 0x28.

## 6.5.42.1 Feature Report

The change sensitivity is applied to the angular difference between two rotation vectors. The units for change sensitivity are radians. The change sensitivity is unsigned and the Q point is 13.

## 6.5.42.2 Input Report

| Byte | Description                     |
|------|---------------------------------|
| 0    | Report ID = 0x28                |
| 1    | Sequence number                 |
| 2    | Status                          |
| 3    | Delay                           |
| 4    | Unit quaternion i component LSB |
| 5    | Unit quaternion i component MSB |
| 6    | Unit quaternion j component LSB |
| 7    | Unit quaternion j component MSB |
| 8    | Unit quaternion k component LSB |

| Byte | Description                        |
|------|------------------------------------|
| 9    | Unit quaternion k component MSB    |
| 10   | Unit quaternion real component LSB |
| 11   | Unit quaternion real component MSB |
| 12   | Accuracy estimate LSB              |
| 13   | Accuracy estimate MSB              |

Figure 107: ARVR-Stabilized Rotation Vector Input Report

#### 6.5.43 ARVR-Stabilized Game Rotation Vector (0x29)

The ARVR-Stabilized game rotation vector sensor reports the orientation of the device. Accumulated errors are corrected while the device is in motion, which limits the appearance of discontinuities or jumps in data. The format of the rotation vector is a unit quaternion. The Q point is 14. The report ID is 0x29.

#### 6.5.43.1 Feature Report

The change sensitivity is applied to the angular difference between two rotation vectors. The units for change sensitivity are radians. The change sensitivity is unsigned and the Q point is 13.

### 6.5.43.2 Input Report

| Byte | Description                        |
|------|------------------------------------|
| 0    | Report ID = $0x29$                 |
| 1    | Sequence number                    |
| 2    | Status                             |
| 3    | Delay                              |
| 4    | Unit quaternion i component LSB    |
| 5    | Unit quaternion i component MSB    |
| 6    | Unit quaternion j component LSB    |
| 7    | Unit quaternion j component MSB    |
| 8    | Unit quaternion k component LSB    |
| 9    | Unit quaternion k component MSB    |
| 10   | Unit quaternion real component LSB |
| 11   | Unit quaternion real component MSB |

Figure 108: ARVR-Stabilized Game Rotation Vector Input Report

## 6.5.44 Gyro-Integrated Rotation Vector (0x2A)

The Gyro-Integrated Rotation Vector sensor reports the absolute orientation of the device as determined by integrating gyroscope data at every gyroscope sample and correcting to the more-accurate Rotation Vector periodically. This sensor can support higher data rates than the more-accurate Rotation Vector can. The format of the output report is a unit quaternion and calibrated gyroscope data. The Q point of the angular position is 14 and angular velocity is 10. The report ID is 0x2A.

## 6.5.44.1 Feature Report

This feature supports neither on-change nor batched operation.

While this virtual sensor is controlled (via set-feature reports) with report ID 0x2A on the common control channel, its data is delivered on the "inputGyroRv" SHTP channel, not the standard input report channels.

## 6.5.44.2 Input Report

| Byte | Description                        |
|------|------------------------------------|
| 0    | Unit quaternion i component LSB    |
| 1    | Unit quaternion i component MSB    |
| 2    | Unit quaternion j component LSB    |
| 3    | Unit quaternion j component MSB    |
| 4    | Unit quaternion k component LSB    |
| 5    | Unit quaternion k component MSB    |
| 6    | Unit quaternion real component LSB |
| 7    | Unit quaternion real component MSB |
| 8    | Angular velocity x component LSB   |
| 9    | Angular velocity x component MSB   |
| 10   | Angular velocity y component LSB   |
| 11   | Angular velocity y component MSB   |
| 12   | Angular velocity z component LSB   |
| 13   | Angular velocity z component MSB   |

Figure 109: Gyro-Integrated Rotation Vector Input Report

Note that this input report \*DOES NOT\* contain a report ID field. This is the only type of report delivered on the "inputGyroRV" SHTP channel, so it is omitted to save transmission time.

# 7.0 Batching

Under SH-2, all input reports on the inputNormal and inputWakeup channels are delivered in batch format. The batch interval setting in the Common Dynamic Feature Report (6.5.2) dictates how many microseconds are allowed to elapse between the point in time where a sensor measurement is obtained and the time that it is provided to the host. A lower value results in lower data latency but higher system power consumption.

In order to comply with the Android L requirements [3], we separate wakeup sensor data from non-wakeup sensor data. Any time that a delivery is triggered, we deliver the data from the wakeup queue first before sending the data from the non-wakeup queue.

### 7.1 Batch queues

SH-2 maintains two batch queues, one for wake-up sensor data, the other for non-wake-up sensor data. These are sized independently and do not share memory.

Sensors are configured as wake-up by setting the wake-up bit in the "Feature Flags" field of the Common Dynamic Feature Report (6.5.2).

## 7.2 Batch timestamps

In order to balance the needs of transmitting high-frequency data (with low timestamp overhead) and low-frequency data (with large batch delay values), we combine the sensor report's 14-bit delay field with two additional record types: a Base Timestamp Reference and Timestamp Rebase.

- 1. A "Base Timestamp Reference" record is inserted at the start of each batch, giving a shared time reference between the host and the sensor hub.
- 2. A "Timestamp Rebase" record is inserted to extend the delay for blocks of reports which are too far from the batch's Base Timestamp Reference to be represented with the 14-bit report delay field.

Figure 110 graphically displays the relationship between the various sources of timing data.

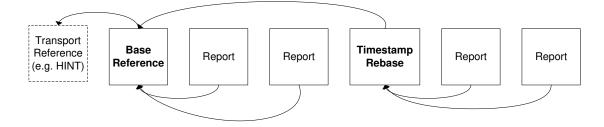

Figure 110: Timestamp Dependencies

## 7.2.1 Base Timestamp Reference (0xFB)

The Base Timestamp Reference provides a delta from the transport-protocol-defined reference point (the HINT assert for SHTP) and some arbitrary point in time.

| Byte | Description                                                                                             |
|------|----------------------------------------------------------------------------------------------------|
| 0    | Report ID=0xFB                                                                                          |
| 1    | Base Delta LSB: relative to transport-defined reference point. Signed. Units are 100 microsecond ticks. |
| 2    | Base Delta                                                                                              |
| 3    | Base Delta                                                                                              |
| 4    | Base Delta MSB                                                                                          |

Figure 111: Base Timestamp Reference Record

For example, if HINT occurs at some time t and the Base Timestamp Reference record has a value for delta of 10, the timestamps in a given batch will be relative to t - 1 ms.

The value 0x7FFFFFF is reserved to indicate that Base Delta exceeded the maximum value that could be represented in 32 bits.

### 7.2.2 Timestamp Rebase (0xFA)

The 14-bit delay field of sensor input reports can represent up to 16383 100-microsecond ticks, or up to 1.64 seconds. Low frequency, batched sensor data can easily span ranges of time on the order of seconds or minutes. The Timestamp Rebase record is added to the batch's Base Timestamp Reference to derive a new base for sensor reports. Note that Rebase Delta is signed.

| Byte | Description                                                                                         |
|------|----------------------------------------------------------------------------------------------------|
| 0    | Report ID=0xFA                                                                                      |
| 1    | Rebase Delta LSB: relative to Base Timestamp<br>Reference. Signed. Units are 100 microsecond ticks. |
| 2    | Rebase Delta                                                                                        |
| 3    | Rebase Delta                                                                                        |
| 4    | Rebase Delta MSB                                                                                    |

Figure 112: Timestamp Rebase Record

For example, if HINT occurs at time 5.0 seconds and the batch's Base Timestamp Base Delta is 4.0 seconds, this establishes a shared base timestamp at 1.0 seconds. If a timestamp rebase is encountered having delta 1.5 seconds, then the basis to which subsequent report delays are applied will be 2.5 (e.g. a sensor report having delay = 1.0 seconds would be timestamped as occurring at t=3.5).

# 8.0 References

- 1. Hillcrest Laboratories, 1000-3535 Sensor Hub Transport Protocol
- 2. Hillcrest Laboratories, 1000-3600 SH-2 SHTP Reference Manual
- 3. Batching: http://source.android.com/devices/sensors/batching.html

## 9.0 Notices

Information furnished by Hillcrest Laboratories, Inc. (Hillcrest) is believed to be accurate and reliable. However, Hillcrest assumes no responsibility for its use, nor for any infringement of patents or other rights of third parties that may result from its use.

Hillcrest reserves the right to make changes, corrections, modifications or improvements to this document at any time without notice. Information in this document supersedes and replaces all information previously supplied. Hillcrest makes no warranties, express or implied, regarding the information contained in this document.

Information in this document is provided solely to enable the use of Hillcrest products. "Typical" and default parameters provided by Hillcrest are not guaranteed, and can vary between applications and over time.

The product is designed primarily for use in consumer electronics and has not been evaluated for use in products or systems where failure or malfunction may result in personal injury, death, severe property damage or environmental damage, such as aerospace, lifesaving, life sustaining or military applications. Hillcrest assumes no liability for any claims or damages arising from information contained in this document, or from the use of products and services detailed herein. This exclusion includes, but is not limited to, claims or damages based on the infringement of patents, trademarks, copyrights and/or any other intellectual property rights. The product is provided by Hillcrest "As Is." Hillcrest makes no representations or warranties regarding the product express or implied, including without limitation any implied warranties as to title, noninfringement, merchantability, or fitness for a particular purpose.

Freespace is a registered trademark of Hillcrest Laboratories, Inc. The Hillcrest Labs logo is a trademark of Hillcrest Laboratories, Inc. All other trademarks and copyrights are the property of their respective owners.

Third party notices are available on our website at: http://hillcrestlabs.com/legal/third-party-attributions/

Copyright © 2017 Hillcrest Laboratories, Inc. All rights reserved.